# **Baze de date**

## Limbajul SQL

**Teams: FI-AIA-2-Baze de date-2022-2023**

**Adrian Runceanu**

copyright@www.adrian.runceanu.ro

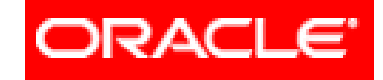

#### THE INFORMATION COMPANY

# *Curs 4 Limbajul SQL*

Curs 4 - BAZE DE DATE 2

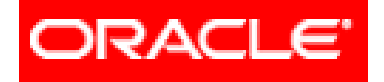

# *Limbajul SQL*

## **Interogări SELECT pe o singură tabelă (partea II)**

## **4.1. Funcţii 4.2. Funcţii referitoare la o singură înregistrare**

## Tabela DUAL

Tabela generica **DUAL** se foloseste pentru a *testa functii* si pentru a *evalua diferite expresii* care nu necesita preluarea datelor dintr-o tabela.

Această tabela este una specială, care conţine o singură coloană numită "DUMMY" şi o singură linie.

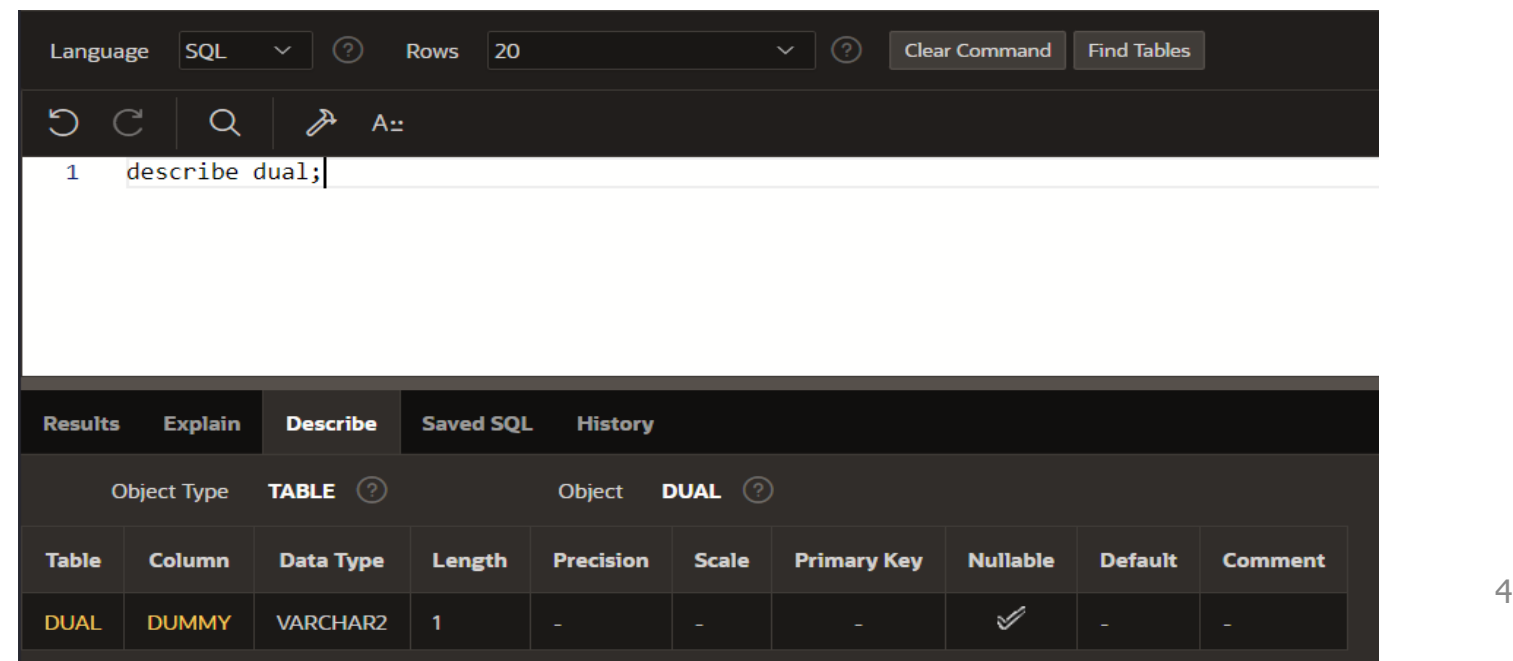

## Tabela DUAL

Putem folosi tabela **DUAL** si atunci cand vrem sa realizăm diverse calcule.

Exemplu: **SELECT (12/3 + 10) FROM dual;**

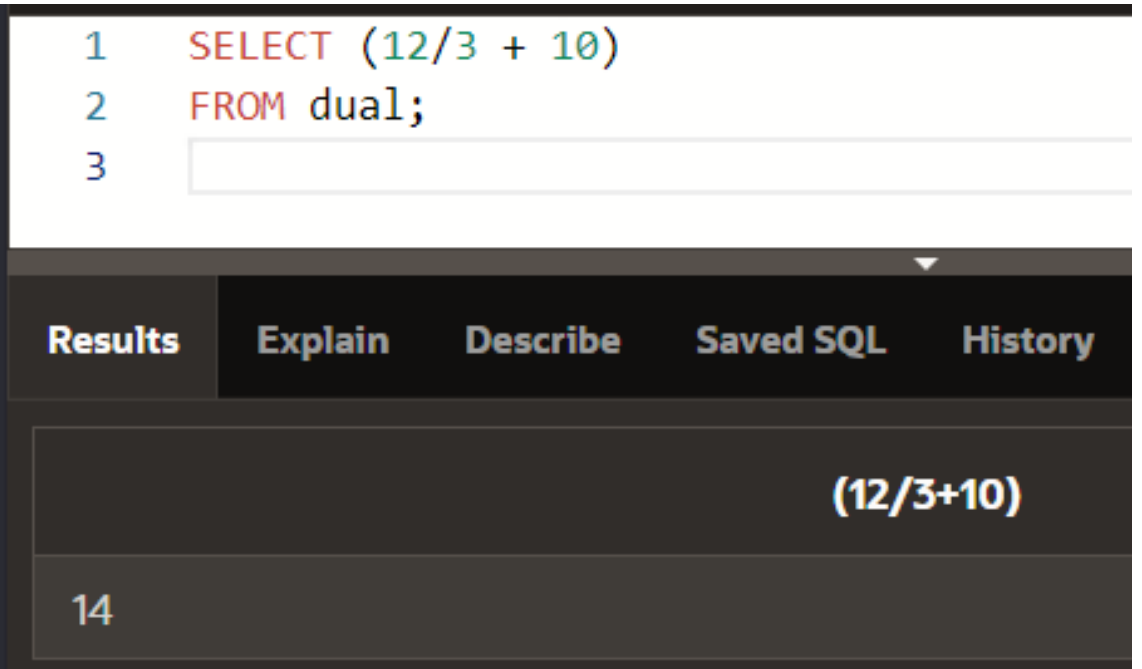

*Funcţiile sunt o caracteristică importantă a SQL* si sunt utilizate pentru:

- $\checkmark$  a realiza calcule asupra datelor
- $\sqrt{a}$  modifica date
- $\checkmark$ a manipula grupuri de înregistrări(linii)
- $\checkmark$  a schimba formatul datelor
- $\checkmark$  sau pentru a converti diferite tipuri de date

## **Funcţii referitoare la o singură înregistrare**

In documentatia **ORACLE** puteti gasi foarte multe funcţii care pot fi utilizate in expresii.

### **Lista completa a acestor functii este la:**

https://docs.oracle.com/cloud/help/r o/analytics-cloud/ACUBI/GUID-4CBCE8D4-CF17-43BD-AAEF-C5D614A8040A.htm#BILUG779

- Functille de agregare
- Funcții pt. analize
- · Funcții dată și oră
- Functille de conversie
- Funcții de afisare
- Functille de evaluare
- Funcțiile matematice
- Rularea funcțiilor de agregare
- Funcții spațiale
- Funcții pt. șiruri
- Funcții de sistem
- Curs 4 BAZE DE DATE<br>
Functile pt. serii temporale

Funcţiile se pot clasifica în două categorii:

- 1. Funcţii referitoare la o singură înregistrare (single-row functions)
- 2. Funcţii referitoare la mai multe înregistrări (multiple-row functions)

1. Funcţii referitoare la o singură înregistrare (single-row functions):

- **1. Funcţii pentru şiruri de caractere**
- **2. Funcţii de tip numeric**
- **3. Funcţii de tip dată calendaristică şi oră**
- **4. Funcţii de conversie dintr-un tip în altul**
- **5. Funcţii generale**
- **6. Funcţii condiţionale**

- 2. Funcţii referitoare la mai multe înregistrări (multiple-row functions):
- Funcții totalizatoare sau funcții de grup

Diferenţa dintre cele două tipuri de funcţii este numărul de înregistrări pe care acţionează: *Funcţiile referitoare la o singură înregistrare returnează un singur rezultat pentru fiecare rând al tabelei*,

pe când *funcţiile referitoare la mai multe înregistrări returnează un singur rezultat pentru fiecare grup de înregistrări din tabela*.

O observaţie importanta este faptul că dacă se apelează o funcţie **SQL** ce are un argument (parametru) egal cu valoarea Null, atunci în mod automat rezultatul va avea valoarea Null.

Singurele funcţii care nu respectă această regulă sunt:

- **CONCAT**
- **DECODE**
- **DUMP**
- **NVL**
- **REPLACE**

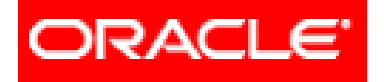

# *Limbajul SQL*

## **Interogări SELECT pe o singură tabelă (partea II)**

**4.1. Funcţii 4.2. Funcţii referitoare la o singură înregistrare**

## **Funcţii referitoare la o singură înregistrare**

Funcţiile referitoare la o singură înregistrare pot fi folosite în:

- a) clauza **SELECT** pentru a modifica modul de afişare a datelor, pentru a realiza diferite calcule, etc.
- b) clauza **WHERE** pentru a scrie conditia pe baza careia se afişează înregistrările(liniile)
- c) clauza **ORDER BY** pentru a afisa datele pe baza unor criterii de sortare

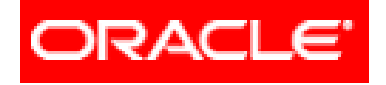

# *Limbajul SQL*

## **Interogări SELECT pe o singură tabelă (partea II)**

## **4.2. Funcţii referitoare la o singură înregistrare 4.2.1. Funcţii pentru şiruri de caractere 4.2.2. Funcţii de tip numeric 4.2.3. Funcţii de tip dată calendaristică şi oră 4.2.4. Funcţii de conversie dintr-un tip în altul 4.2.5. Funcţii generale**

**4.2.6. Funcţii condiţionale**

## **Funcţii referitoare la o singură înregistrare**

### **4.2.1. Funcţii pentru şiruri de caractere**

Aceste funcţii au ca argumente date de tip caracter şi returnează date de tip VARCHAR2, CHAR sau NUMBER.

Cele mai importante funcţii caracter sunt:

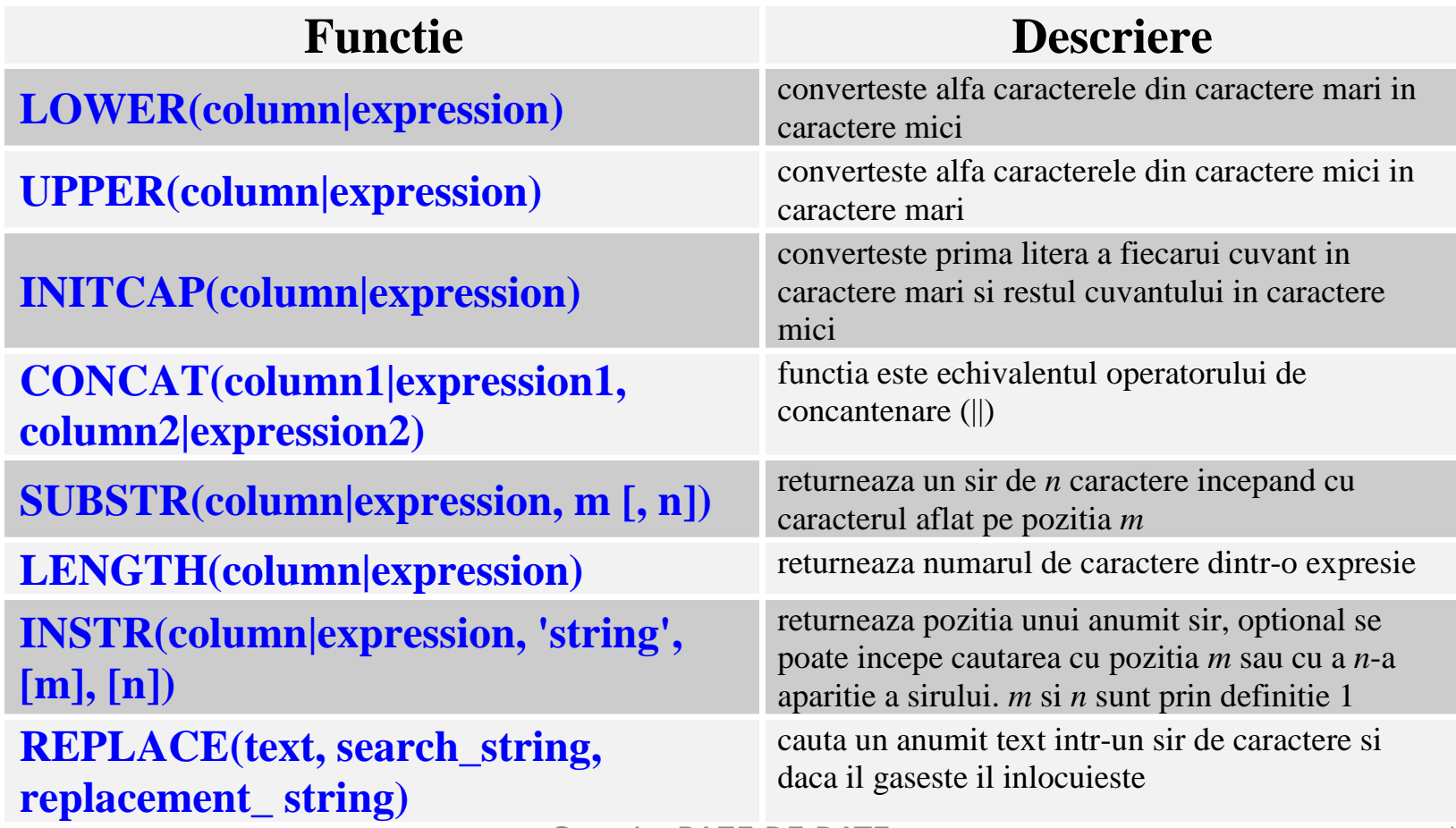

### Exemplu de utilizare a funcției LENGTH:

### **SELECT LENGTH**(ename) **FROM** EMP;

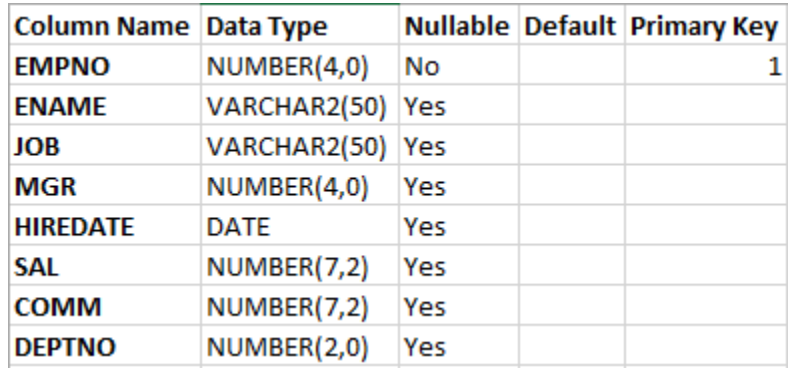

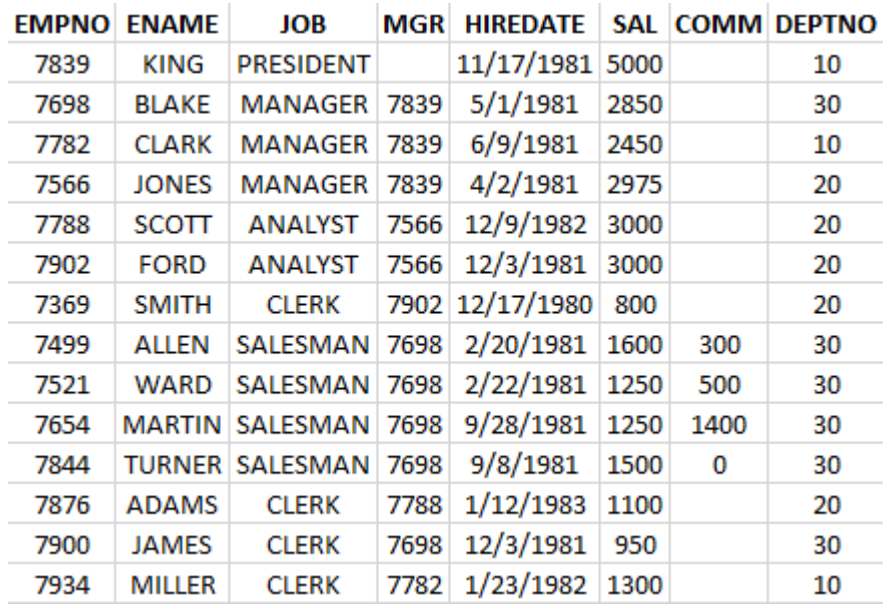

#### Exemplu de utilizare a funcției LENGTH – rezultatul obtinut: 1 SELECT LENGTH(ename) FROM EMP;  $\mathbf{2}$

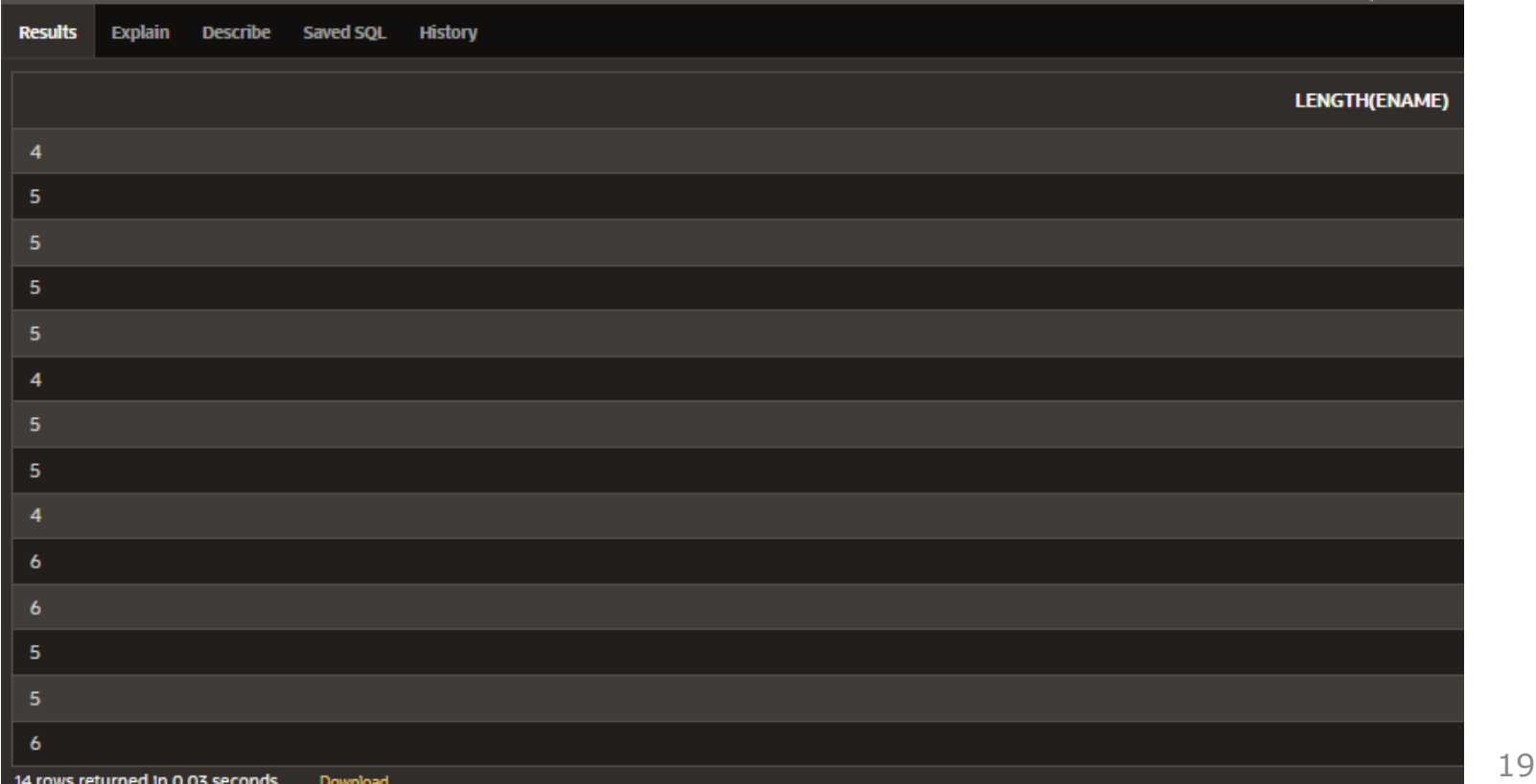

Exemplu:

#### **SELECT** 'Numele functiei pentru '||**UPPER**(ename)||'este '||**LOWER**(job) AS "DETALII ANGAJAT" **FROM** EMP; ion Lacol increase Los Looses

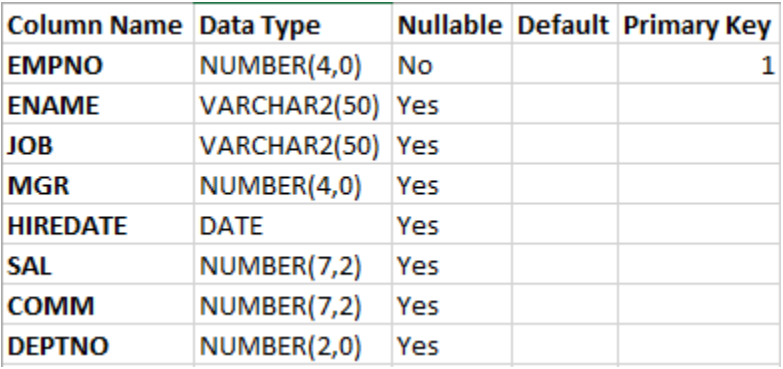

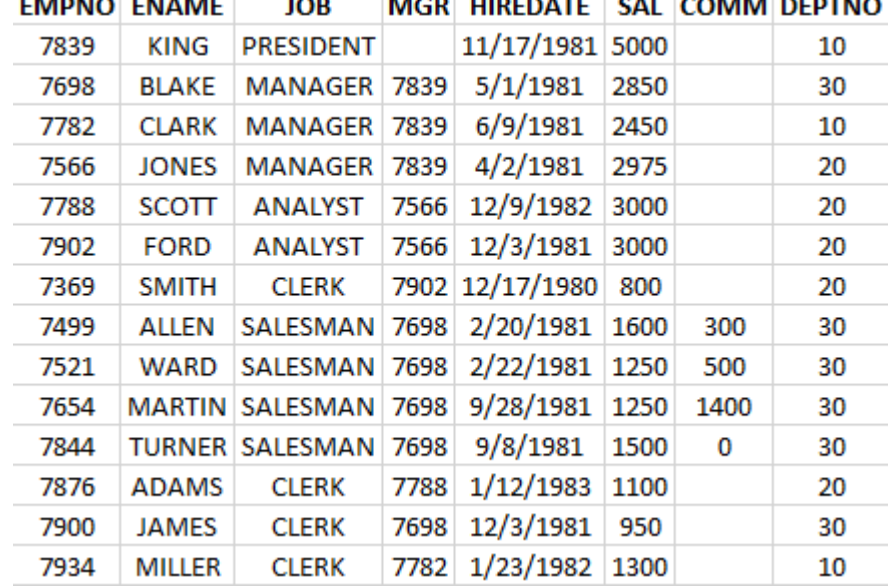

## Rezultat obtinut: **4.2.1. Funcţii pentru şiruri de caractere**

SELECT 'Numele functiei pentru '||UPPER(ename)||' este '||LOWER(job) AS "DETALII ANGAJAT"  $\mathbf{1}$ FROM EMP;  $\mathcal{P}$ 

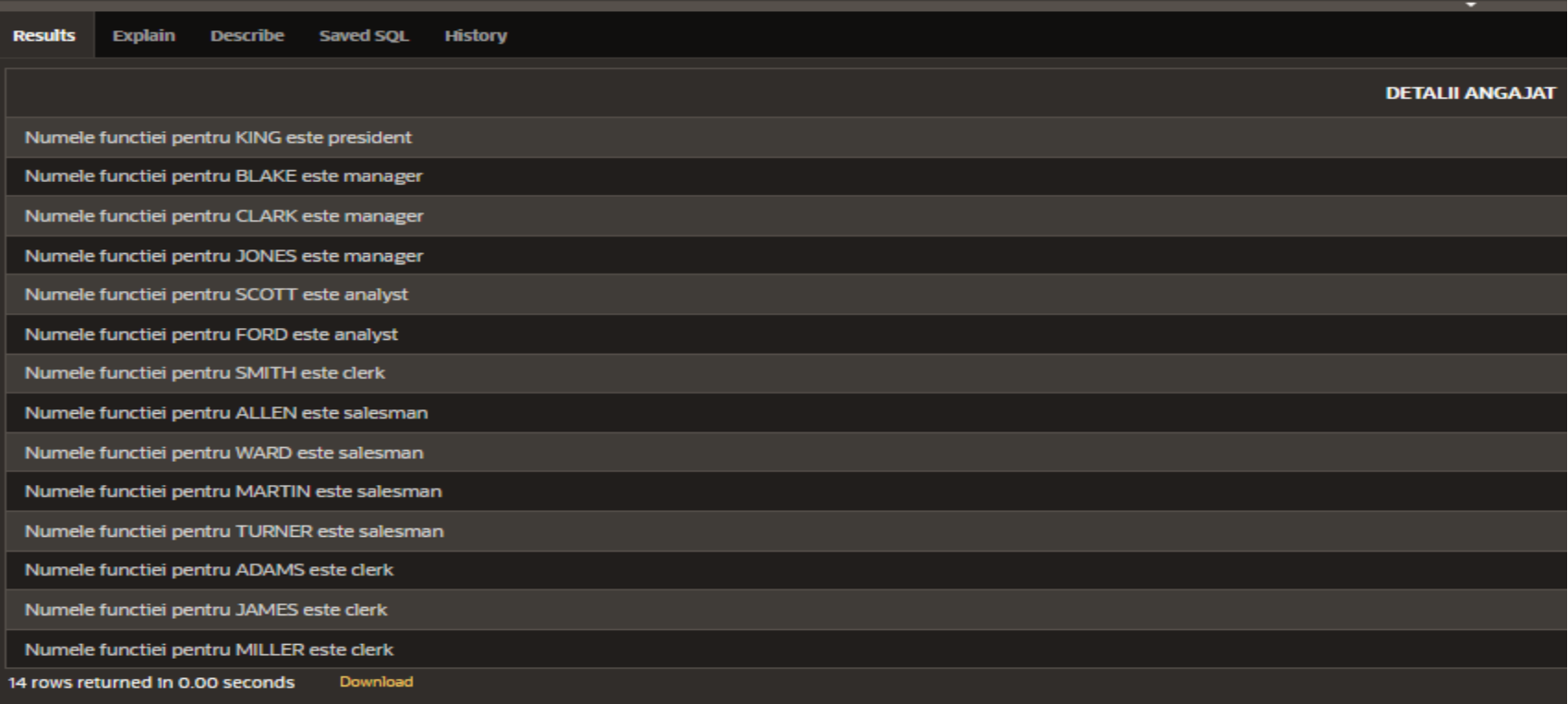

### Exemplu:

#### **SELECT** empno, **UPPER**(ename), job, deptno **FROM** EMP المستحقق ومنارعتها ومسترد المستحار المستحدث المستحدث **WHERE** ename = 'MARTIN';

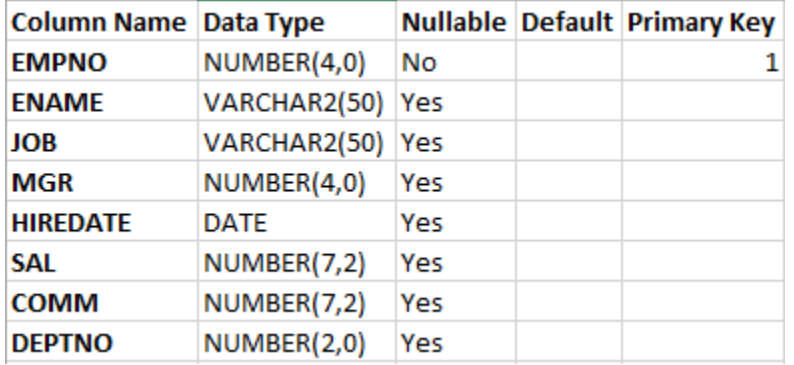

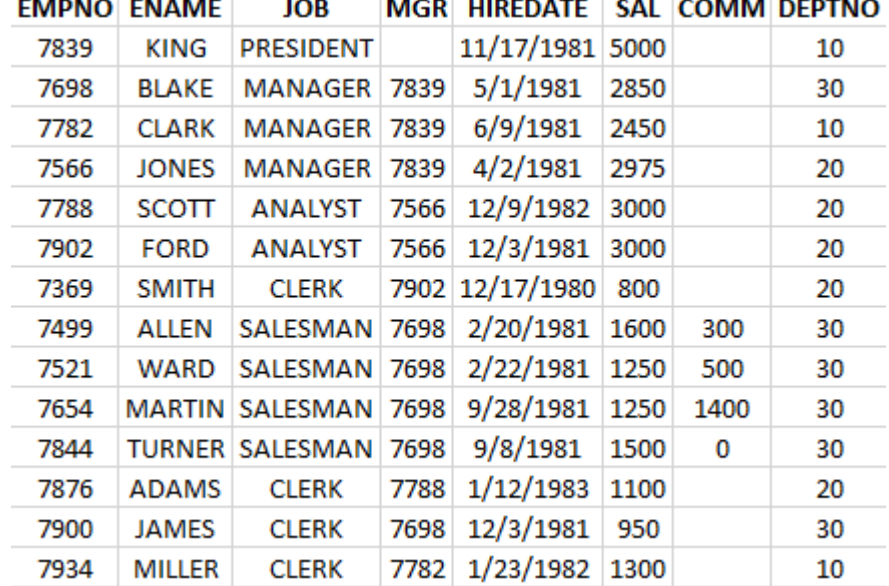

Curs 4 - BAZE DE DATE 22

### Rezultat obtinut:

- SELECT empno, UPPER(ename), job, deptno 1
- $\mathbf{2}$ **FROM EMP**
- 3 WHERE ename = 'MARTIN';

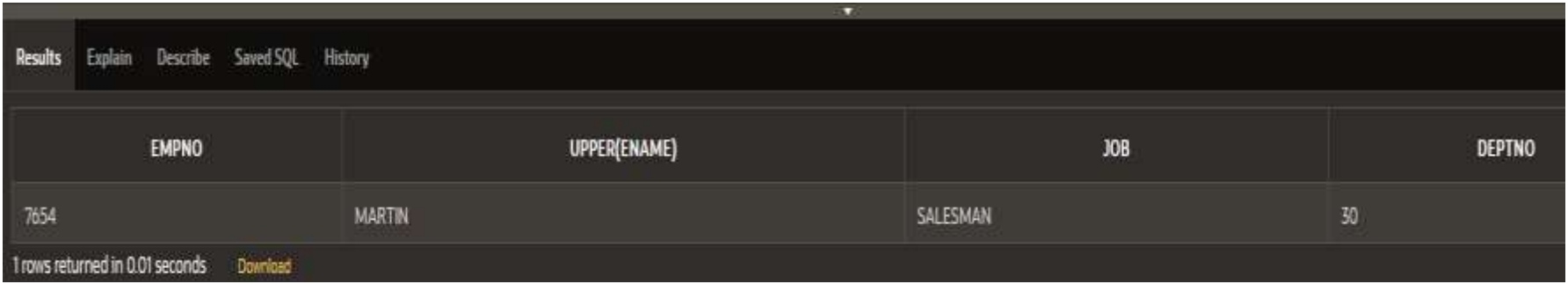

Clauza **WHERE** a acestei cereri SQL compară numele din tabela Angajaţi cu 'Smith'.

Pentru comparaţie numele sunt convertite în litere mici și din această cauză se obține un rezultat. Exemplu:

**SELECT** empno, **UPPER**(ename), job, deptno **FROM** EMP **WHERE INITCAP**(ename) = 'Smith';

### Rezultatul obtinut:

- SELECT empno, UPPER(ename), job, deptno 1
- $\mathcal{P}$ **FROM EMP**
- WHERE INITCAP(ename) =  $\text{Smith}$ ; 3

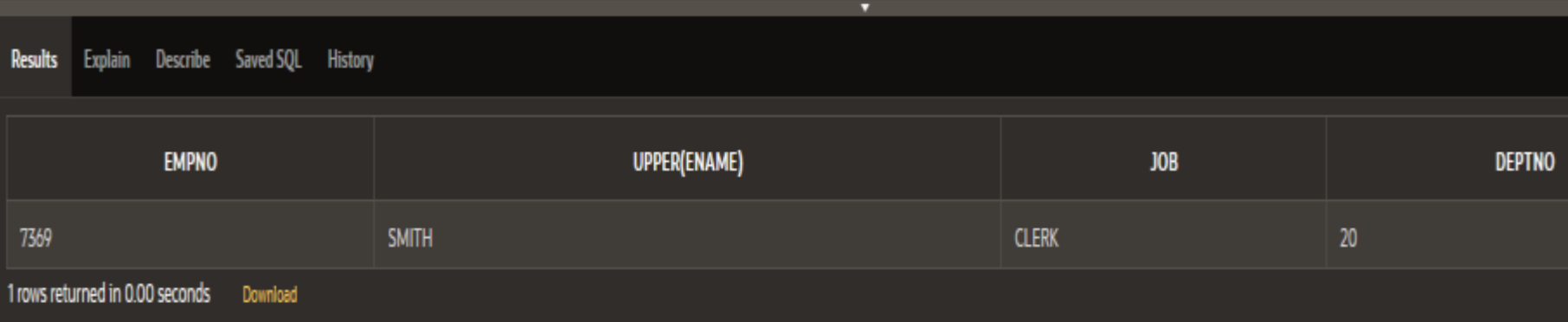

Exemplu:

Pentru afişarea numelui cu majuscule de foloseşte funcţia **UPPER**.

**SELECT** empno, **CONCAT**(ename, job), ename, **UPPER**(ename) **FROM** EMP;

### Rezultatul obtinut:

SELECT empno, CONCAT(ename, job), ename, UPPER(ename) 1 FROM EMP; 2.

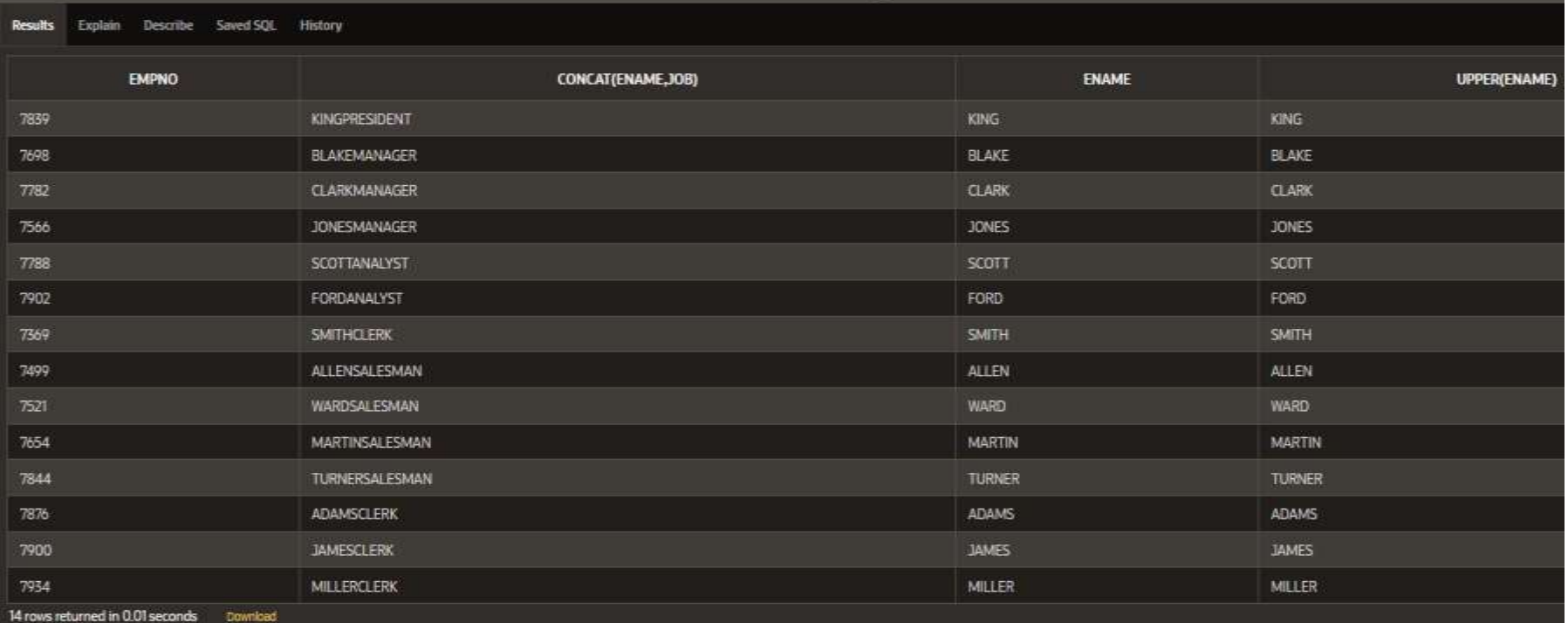

- Spre deosebire de alte funcţii, funcţiile caracter pot fi imbricate până la orice adâncime.
- Dacă funcţiile sunt imbricate, atunci ele sunt evaluate din interior spre exterior.
- Pentru a determina, de exemplu, *de câte ori apare caracterul 'A'* în câmpul *ename* vom folosi interogarea:

**SELECT** ename, **LENGTH** (ename) - LENGTH (**TRANSLATE**(ename, 'DA', 'D')) **FROM** EMP;

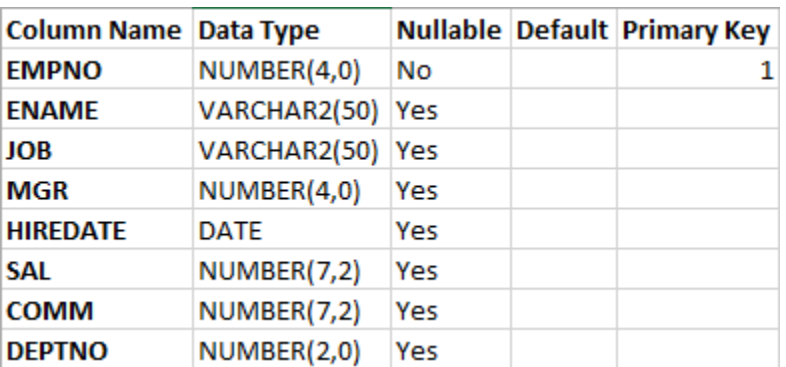

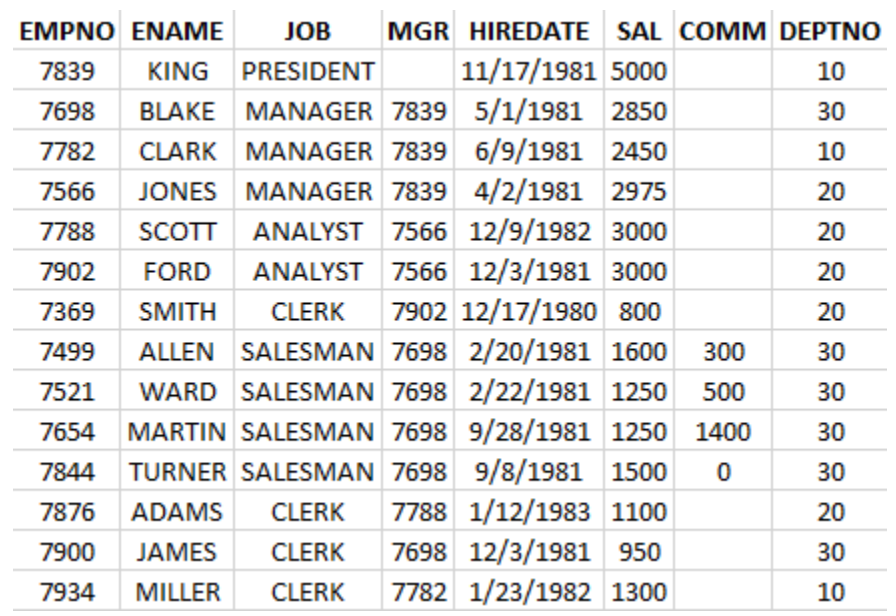

#### Rezultatul obtinut:

- SELECT ename, LENGTH (ename) LENGTH (TRANSLATE(ename, 'DA', 'D')) 1
- $\overline{2}$ FROM EMP;

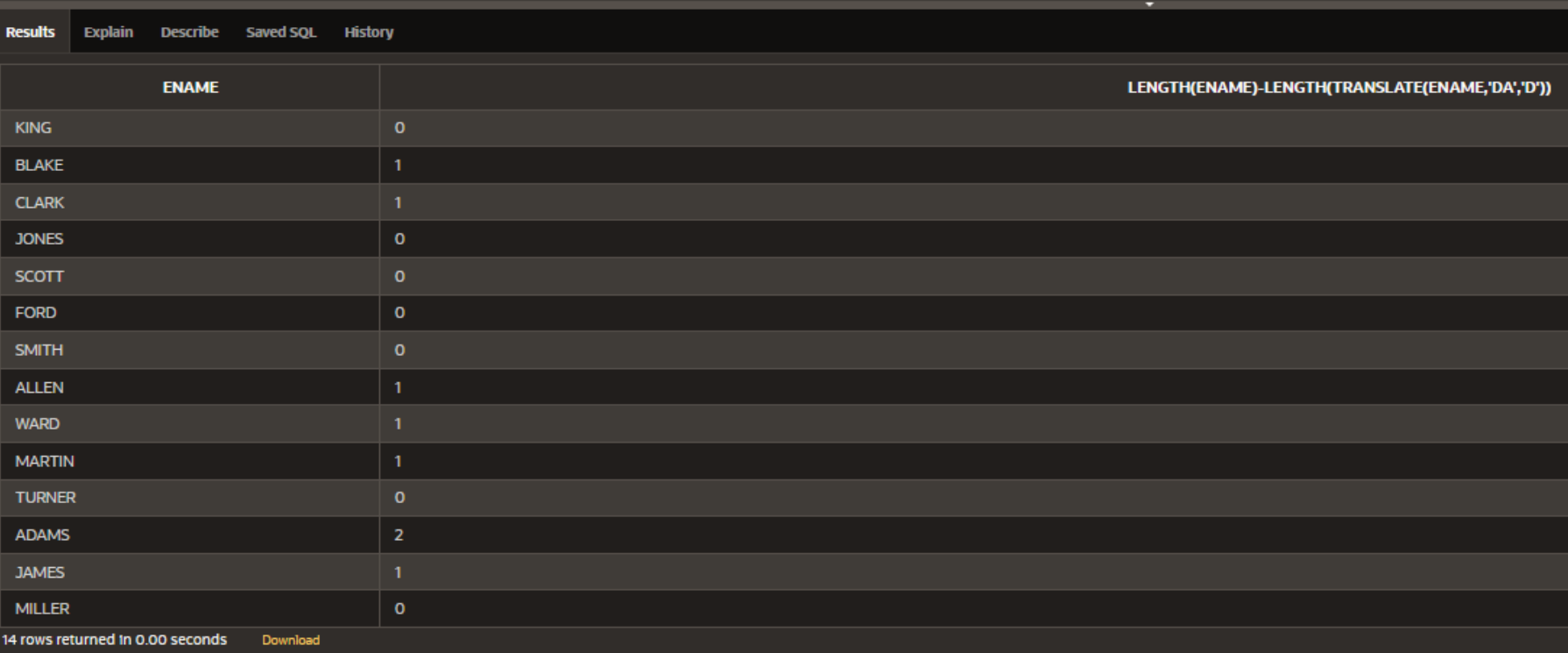

Explicatii:

In exemplul anterior, funcția TRANSLATE (nume, 'DA', 'D') va căuta în coloana "nume" primul caracter (caracterul 'D') din cel de-al doilea argument al funcţiei (şirul de caractere 'DA') şi îl va înlocui cu primul caracter (adică tot cu caracterul 'D') din cel de-al treilea argument al funcţiei (şirul de caractere 'D'), apoi va căuta cel de-al doilea caracter, adică caracterul 'A', şi îl va şterge din câmpul nume deoarece acesta nu are caracter corespondent în cel de-al treilea argument al funcţiei.

Am folosit acest artificiu deoarece şirul de caractere vid este echivalent cu valoarea Null, deci funcţia TRANSLATE (nume, 'A', ' ') ar fi înlocuit toate valorile câmpului "nume" cu valoarea Null.

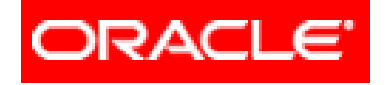

# *Limbajul SQL*

## **Interogări SELECT pe o singură tabelă (partea II)**

## **4.2. Funcţii referitoare la o singură înregistrare**

- **4.2.1. Funcţii pentru şiruri de caractere**
- **4.2.2. Funcţii de tip numeric**
- **4.2.3. Funcţii de tip dată calendaristică şi oră**
- **4.2.4. Funcţii de conversie dintr-un tip în altul**
- **4.2.5. Funcţii generale**
- **4.2.6. Funcţii condiţionale**

## Aceste funcții au ca argumente date de tip **NUMBER** şi returnează date de tip numeric.

Cele mai importante funcţii pentru valori numerice sunt:

ABS(n) SIN(n), COS(n), TAN(n) ACOS(n), ASIN(n), ATAN(n) POWER(m, n) SQRT(x)

REMAINDER(x, y) MOD(a, b) SIGN(x) CEIL(x) FLOOR(x) ROUND(a, b) TRUNC(a, b)

**ABS(n)** returnează valoarea absolută a argumentului

Exemple:

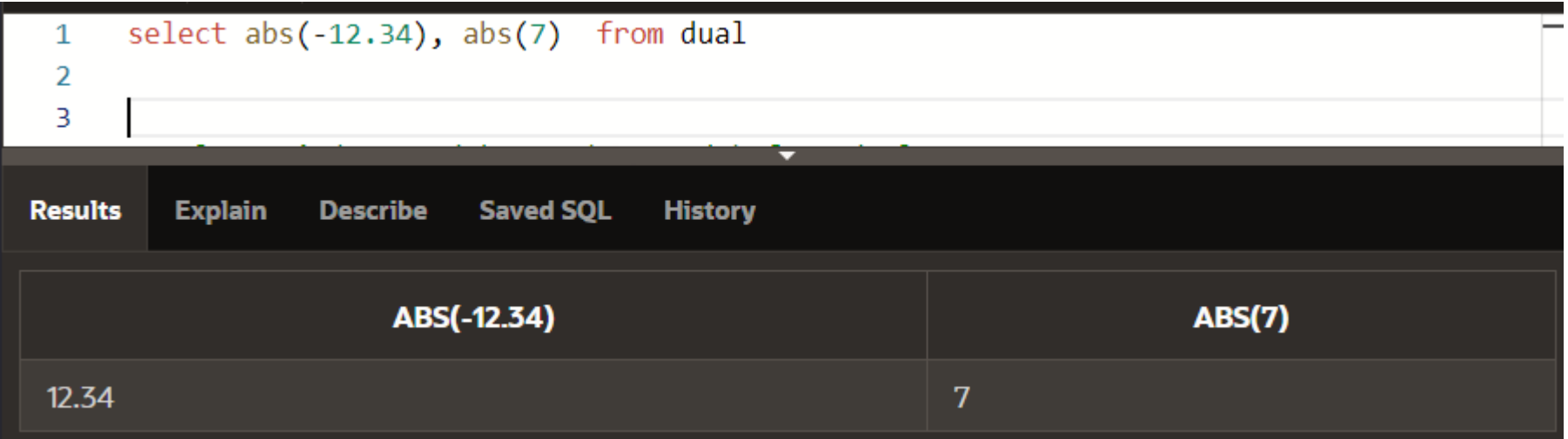

**SIN(n), COS(n), TAN(n), ACOS(n), ASIN(n), ATAN(n)** - sunt funcţiile trigonometrice cu aceeaşi semnificaţie ca şi la matematică. Argumentul acestor funcții trebuie precizat în radiani Exemple:

select sin(3.1415/4), cos(3.1415/4), tan(3.1415/4) from dual

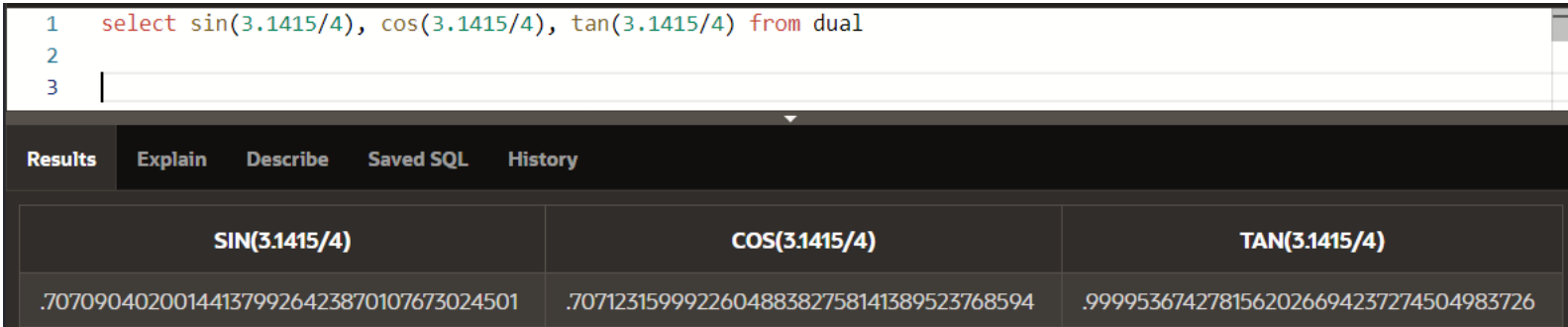

#### select asin(3.1415/4), acos(3.1415/4), atan(3.1415/4) from dual

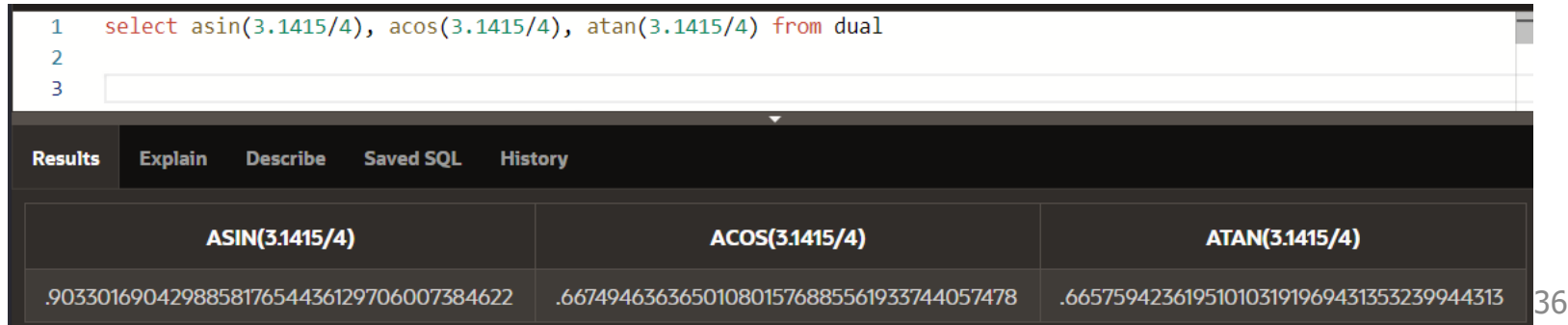
#### POWER(m, n) - calculează valoarea m<sup>n</sup>. Exemple: select power(2,5), power(2,0.5), power(2,-1), power(2,-0.75) from dual

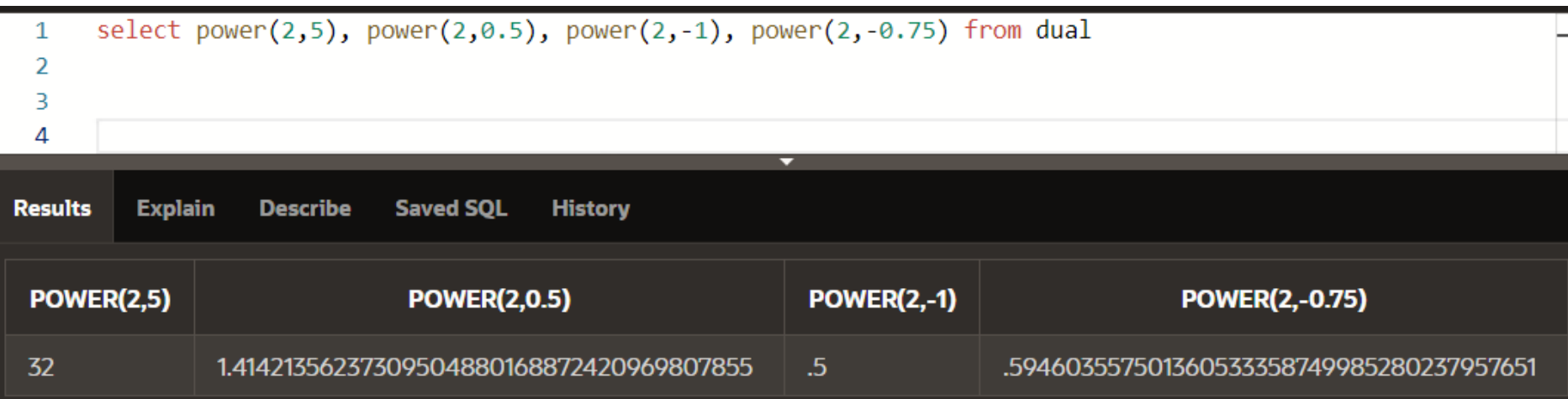

**SQRT(x) -** calculează rădăcina pătrată a argumentului. Apelul SQRT(x) returnează aceeaşi valoare ca şi POWER(x, 0.5). Exemple:

select sqrt(7), sqrt(49) from dual

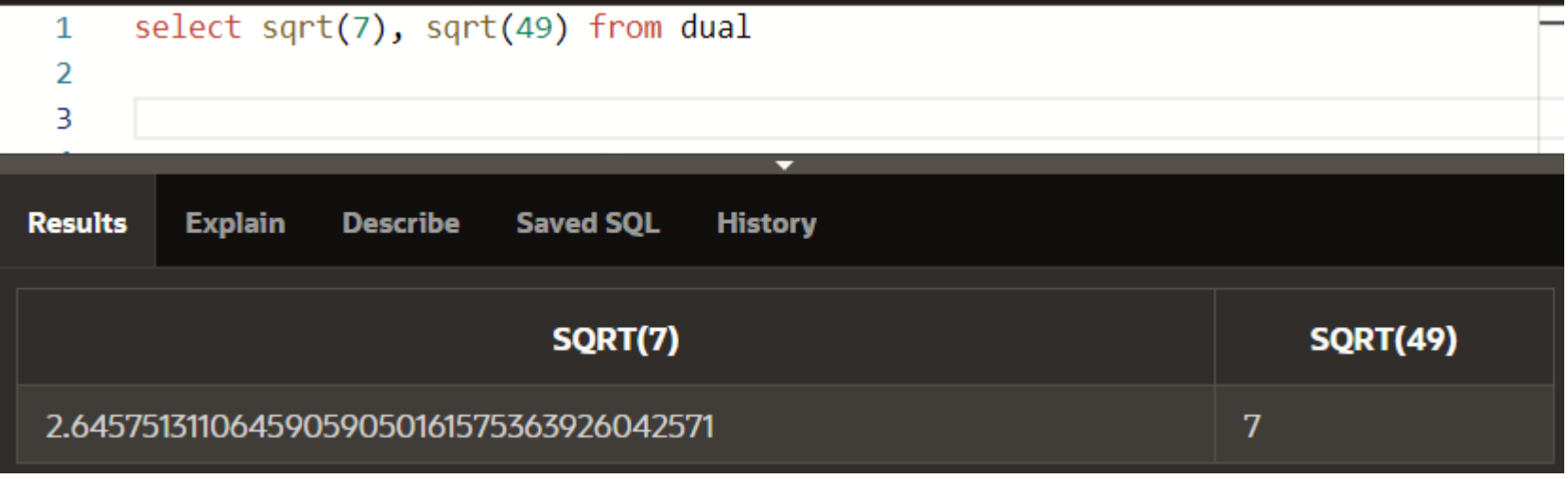

**REMAINDER(x,y)** - în cazul în care ambii parametrii x şi y sunt numere întregi, funcţia calculează restul împărţirii lui x la y. Dacă cel puţin unul dintre parametrii este număr real, funcţia determină mai întâi acel multiplu a lui y care este cel mai apropiat de x, şi returnează apoi diferenţa dintre x şi acel multiplu

Exemple:

#### **select remainder(10,3), remainder(5,3), remainder(10,3.5), remainder(-10,3.5) from dual**

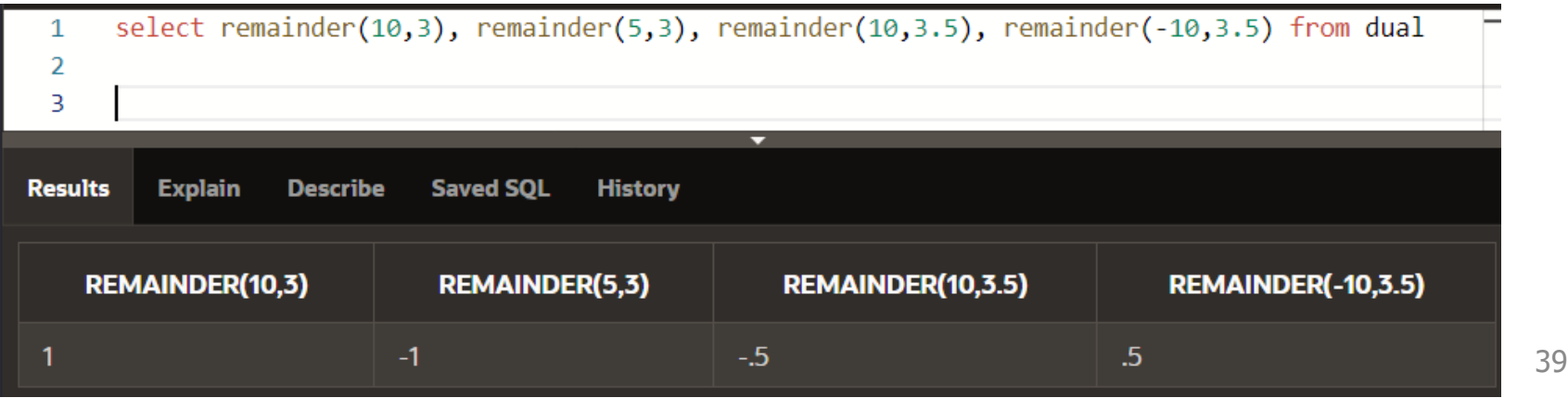

**MOD(a, b)** - dacă cei doi parametrii sunt numere întregi, atunci funcţia returnează acelaşi rezultat ca şi funcţia *REMAINDER*, adică restul împărţirii lui a la b.

*Teorema împărţirii cu rest este extinsă de această funcţie şi pentru numerele reale.* 

Adică se ţine cont de relaţia **a = b \* cât + rest** unde restul în modul, trebuie să fie strict mai mic decât b

#### Exemple:

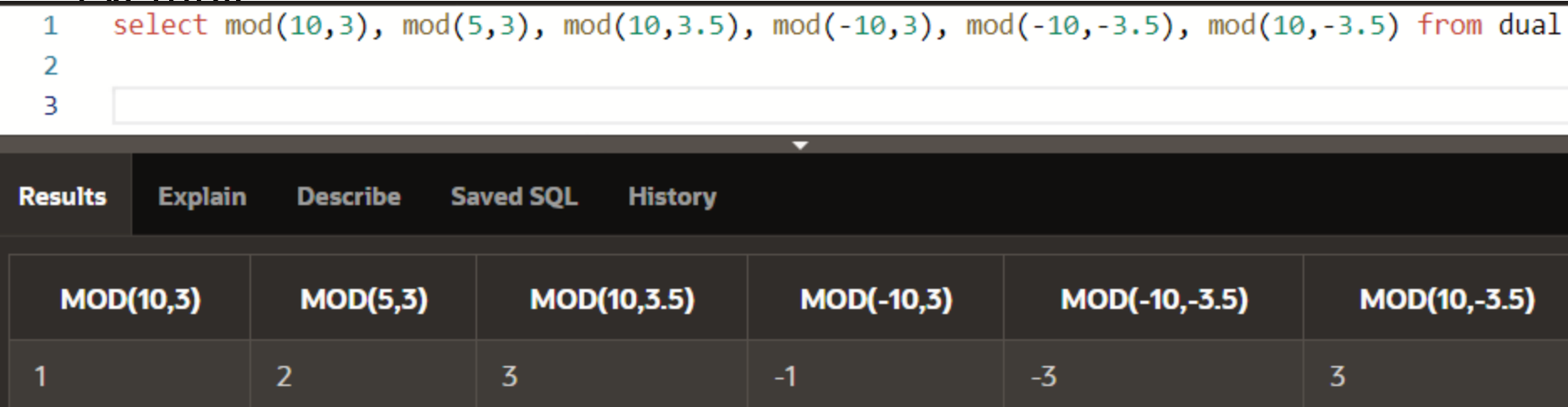

**MOD(a, b)** (continuare)

#### Exemple: **select mod(10,3), mod(5,3), mod(10,3.5), mod(-10,3), mod(-10,-3.5), mod(10,-3.5) from dual**

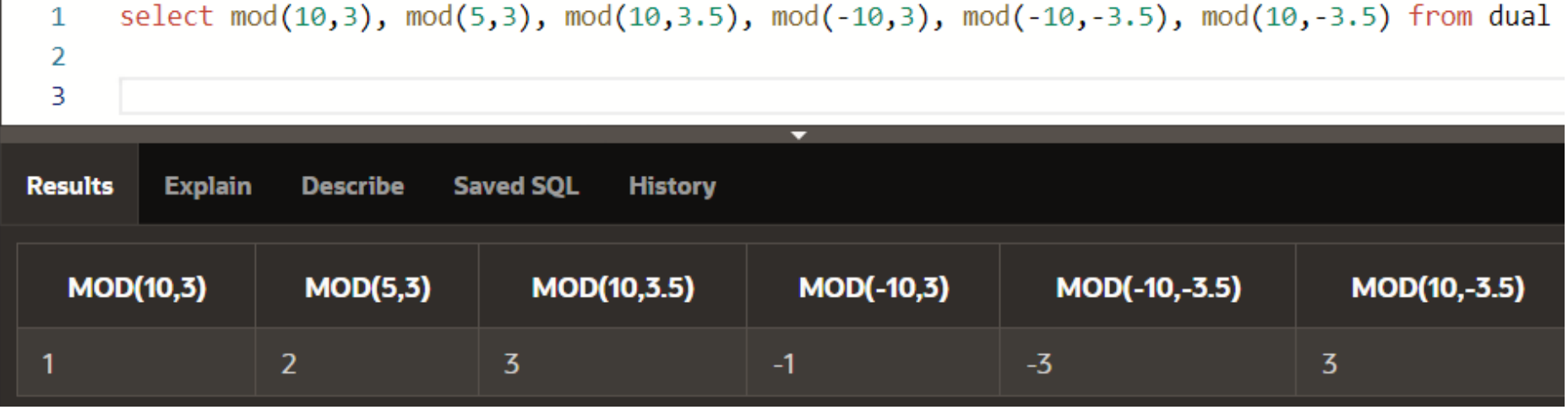

**SIGN(x)** - returnează semnul lui x, adică 1 dacă x este număr pozitiv, respectiv -1 dacă x este număr negativ.

- **CEIL(x)**  returnează cel mai mic număr întreg care este mai mare sau egal decât parametrul transmis.
- **FLOOR(x)**  returnează cel mai mare număr întreg care este mai mic sau egal decât parametrul transmis.

Exemple: **select ceil(6), ceil(-6), ceil(-6.7), ceil(6.7) from dual** 

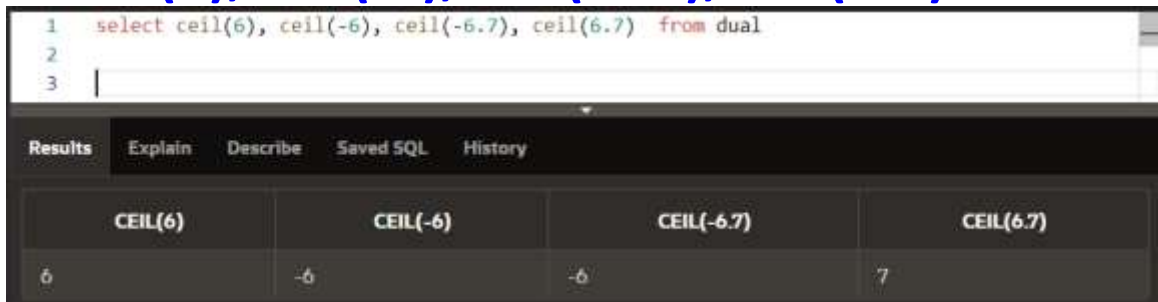

#### **select floor(2), floor(-2), floor(-8.9), floor(8.9) from dual**

| 2<br>3          |                            | select floor(2), floor(-2), floor(-8.9), floor(8.9) from dual |                    |                   |
|-----------------|----------------------------|---------------------------------------------------------------|--------------------|-------------------|
| <b>Results</b>  | Describe<br><b>Explain</b> | Saved SQL<br>History                                          | ۰                  |                   |
| <b>FLOOR(2)</b> |                            | <b>FLOOR(-2)</b>                                              | <b>FLOOR(-8.9)</b> | <b>FLOOR(8.9)</b> |
|                 |                            | -2                                                            | <b>LO</b>          | 8                 |

Curs 4 - BAZE DE DATE 42

**ROUND(a, b)** - rotunjeşte valoarea lui a la un număr de cifre precizat prin parametrul b.

- Dacă al doilea parametru este un număr pozitiv, atunci se vor păstra din a primele b zecimale, ultima dintre aceste cifre fiind rotunjită, în funcţie de următoarea zecimală.
- Al doilea argument poate fi o valoare negativă, rotunjirea făcându-se la stânga punctului zecimal.
- Cifra a |b|+1 din faţa punctului zecimal (numărând de la punctul zecimal spre stânga începând cu 1) va fi rotunjită în funcţie cifra aflată imediat la dreapta ei.
- Primele |b| cifre din stânga punctului zecimal vor deveni 0. Cel de al doilea argument este opţional, în cazul în care nu se precizează, este considerată implicit valoarea 0. Curs 4 - BAZE DE DATE 43

Exemple:

**select round(789.123,2), round(789.126,2), round(789.126,-1), round(789.126,-2), round(789.126,-3), round(789.126,-4), round(789.126,0), round(789.826,0), round(789.826) from dual**

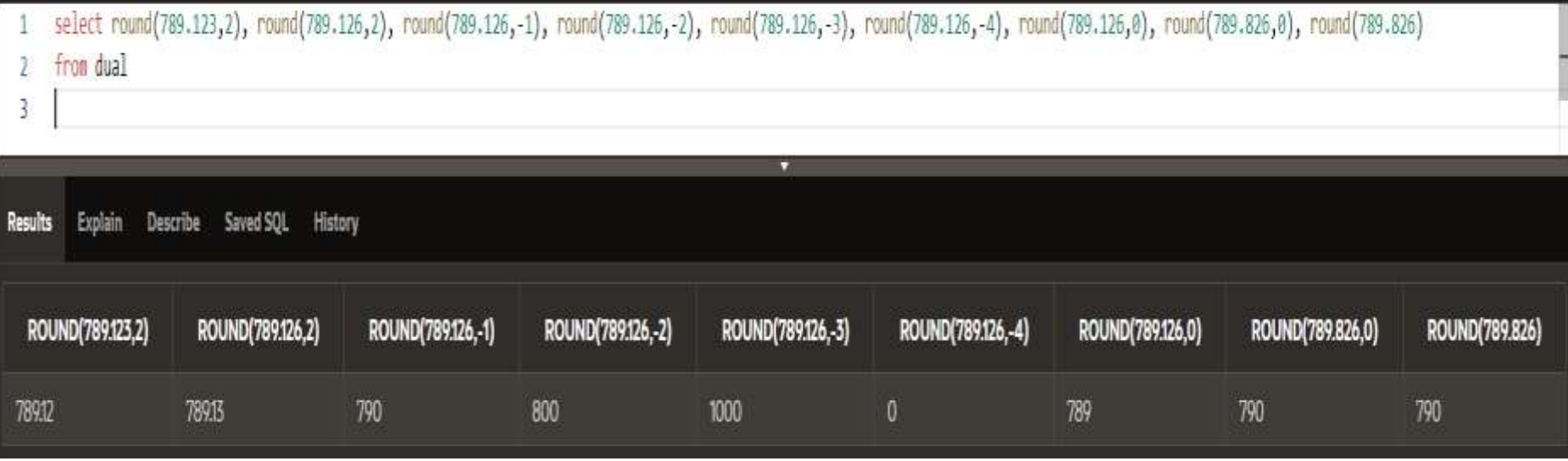

**TRUNC(a, b)** - este asemănătoare cu funcţia ROUND, fără a rotunji ultima cifră.

Exemple:

**select trunc(789.123,2), trunc(789.126,2), trunc(789.126,-1), trunc(789.126,-2), trunc(789.126,-3), trunc(789.126,-4), trunc(789.126,0), trunc(789.826,0), trunc(789.826) from dual**

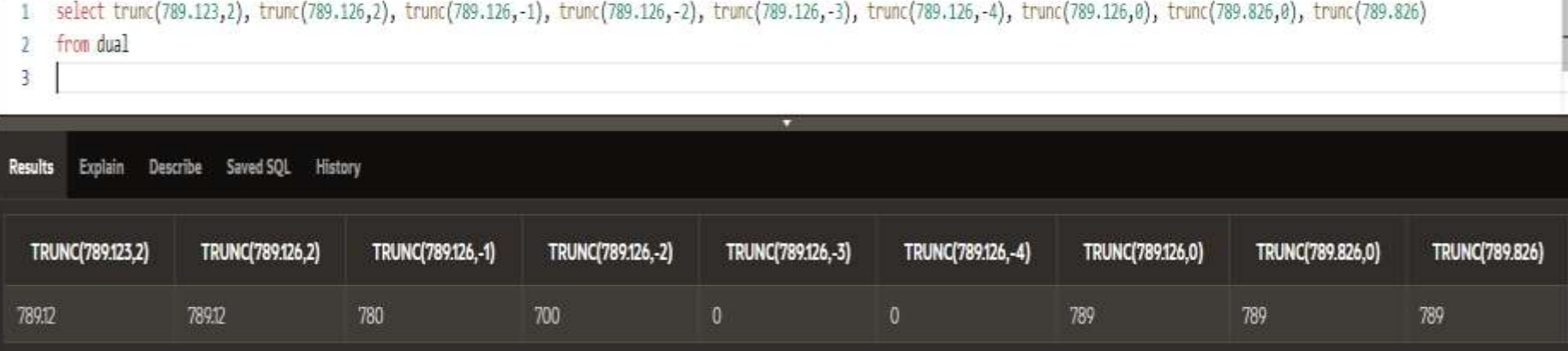

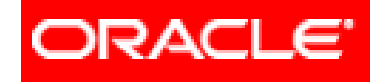

# *Limbajul SQL*

## **Interogări SELECT pe o singură tabelă (partea II)**

### **4.2. Funcţii referitoare la o singură înregistrare 4.2.1. Funcţii pentru şiruri de caractere**

- **4.2.2. Funcţii de tip numeric**
- **4.2.3. Funcţii de tip dată calendaristică şi oră**
- **4.2.4. Funcţii de conversie dintr-un tip în altul**
- **4.2.5. Funcţii generale**
- **4.2.6. Funcţii condiţionale**

### Aceste funcţii au ca argumente date de tip **DATE** şi returnează date de tip DATE.

Cele mai importante funcţii de tip data calendaristica si timp sunt:

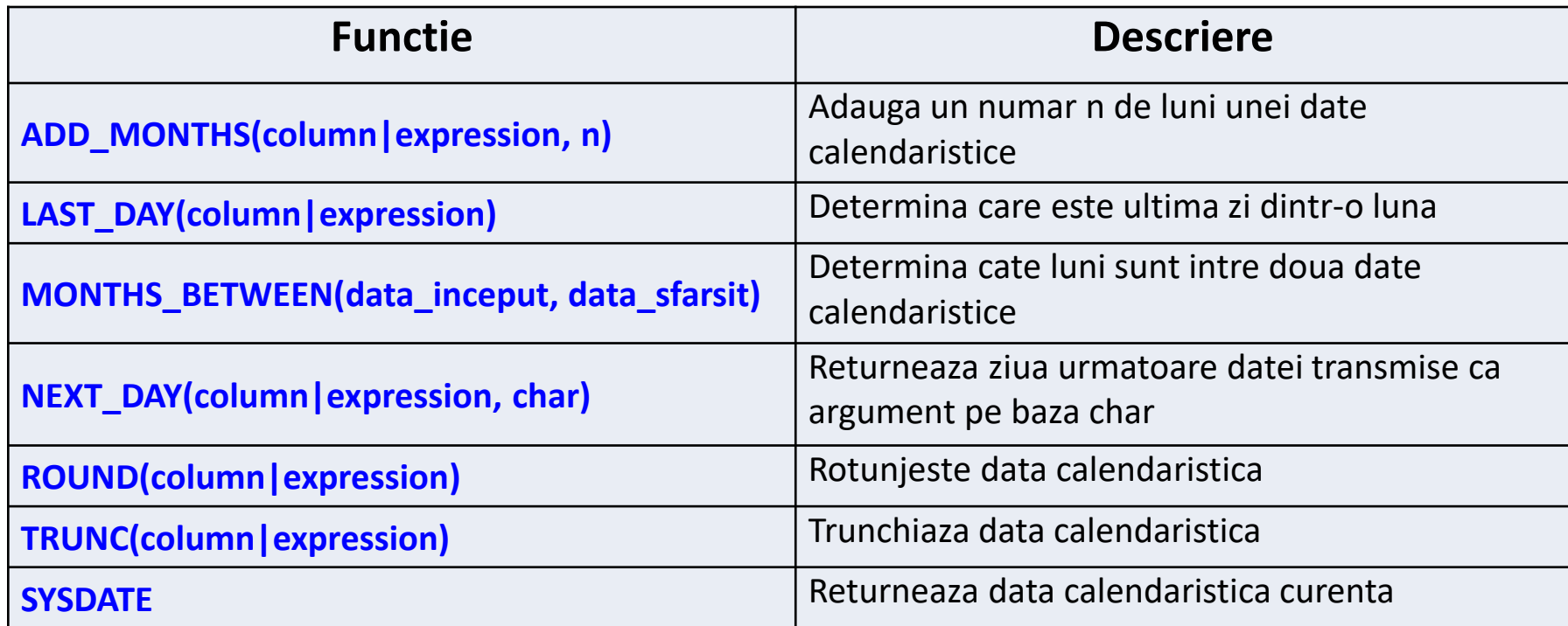

https://docs.oracle.com/cloud/help/ro/analytics-cloud/ACUBI/GUID-4CBCE8D4-CF17-43BD-AAEF-C5D614A8040A.htm#GUID-1A697795-7D1E-4296-961A-1002FDBD4F47

Functia **ADD\_MONTHS** - exemplu:

#### **SELECT ADD\_MONTHS(SYSDATE,3) FROM DUAL;**

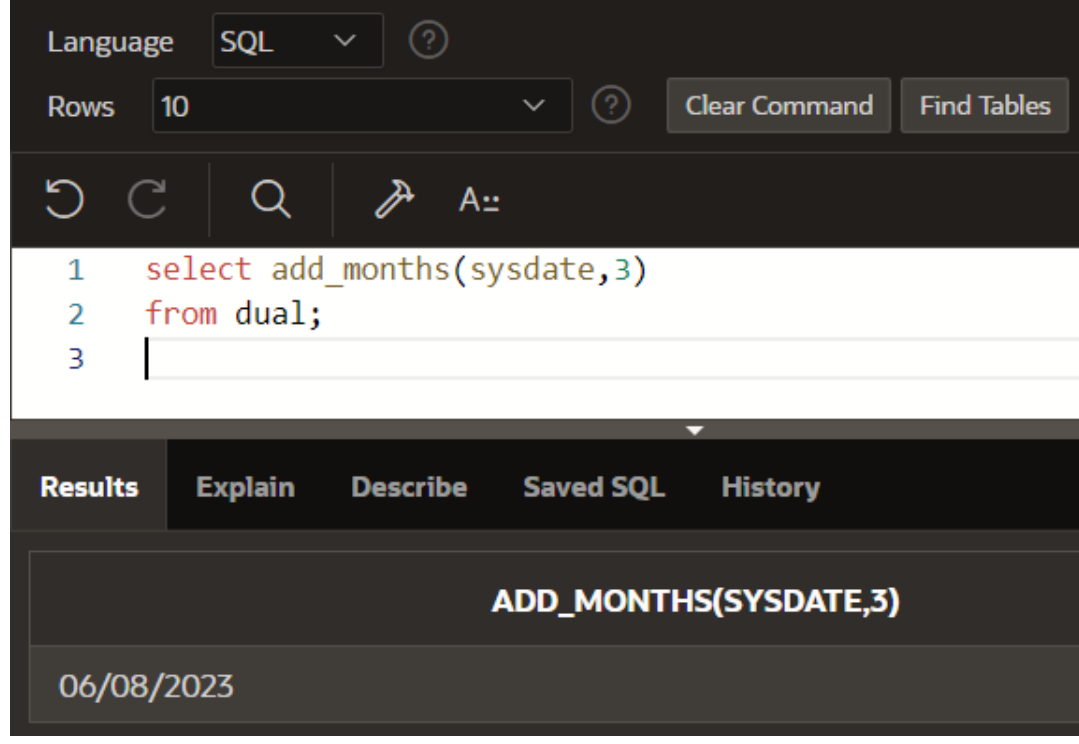

Curs 4 - BAZE DE DATE 49

Functia **LAST\_DAY** - exemplu:

#### **SELECT LAST\_DAY(SYSDATE) FROM DUAL;**

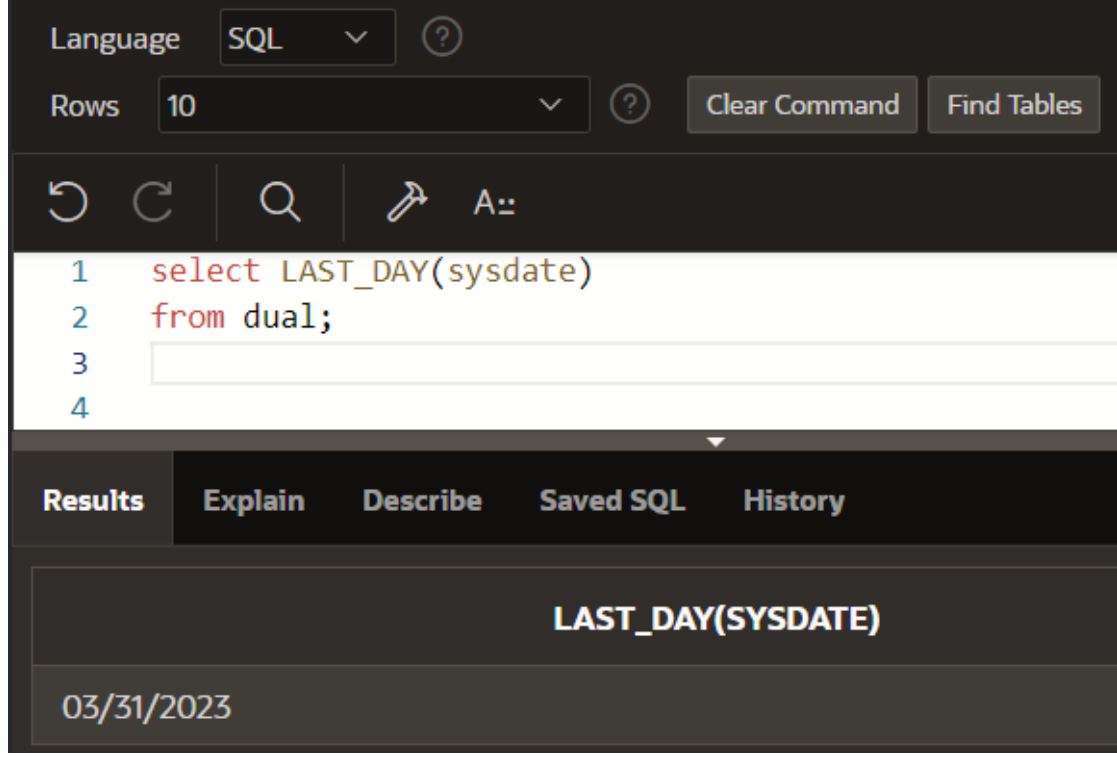

Functia **MONTHS\_BETWEEN** - exemplu:

#### **SELECT MONTHS\_BETWEEN (HIREDATE, SYSDATE) FROM EMP;**

Rezultatul va fi un numar negativ, deoarece primul parametru este o data calendaristica mai mica decat al doilea parametru.

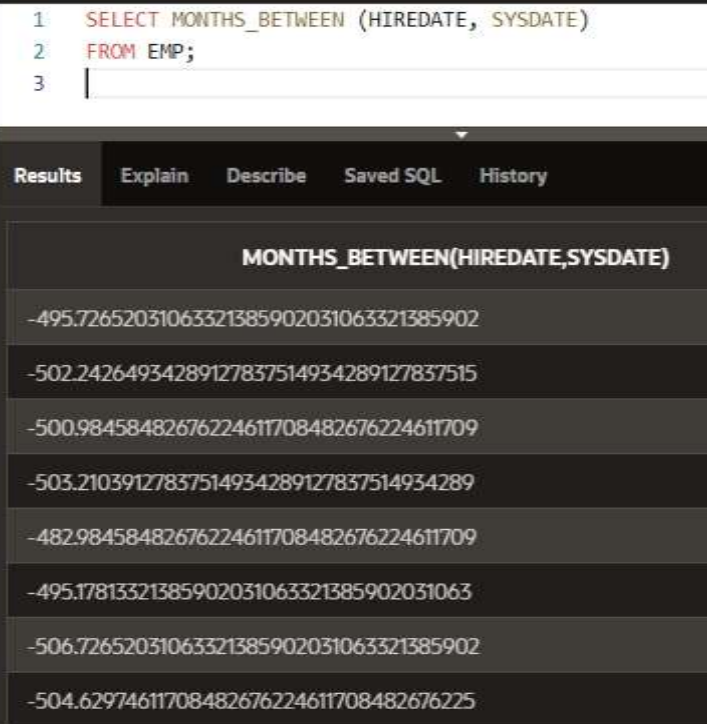

#### Functia **MONTHS\_BETWEEN** exemplu:

#### **SELECT MONTHS\_BETWEEN (SYSDATE, HIREDATE) FROM EMP;**

Pentru a afisa o valoare pozitiva, se pot inversa cei doi parametri:

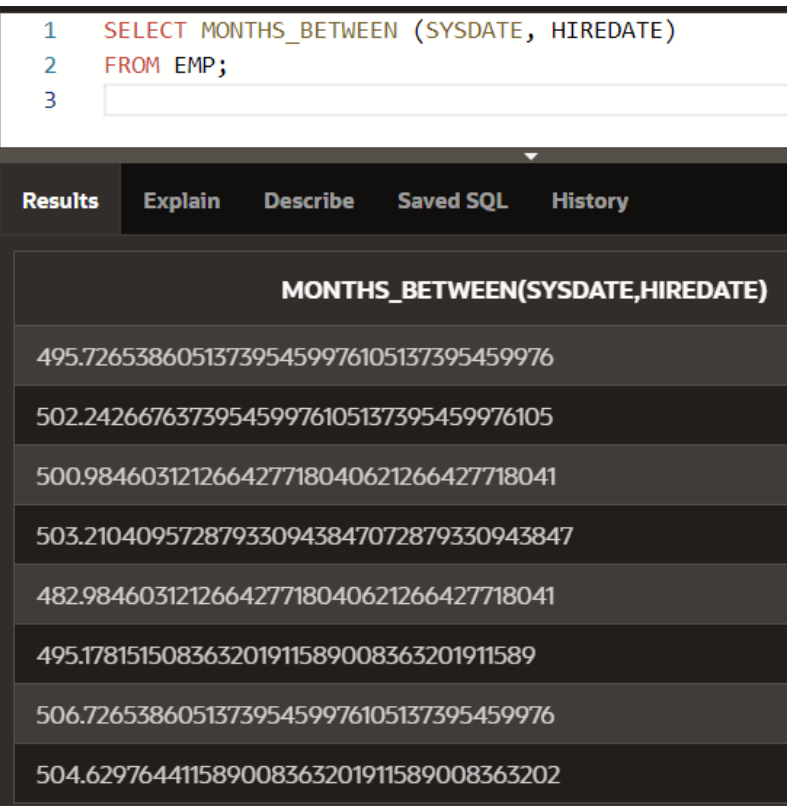

Functia **NEXT\_DAY** - exemplu:

#### **SELECT SYSDATE, NEXT\_DAY(SYSDATE,6), NEXT\_DAY(SYSDATE,'FRIDAY') FROM DUAL;**

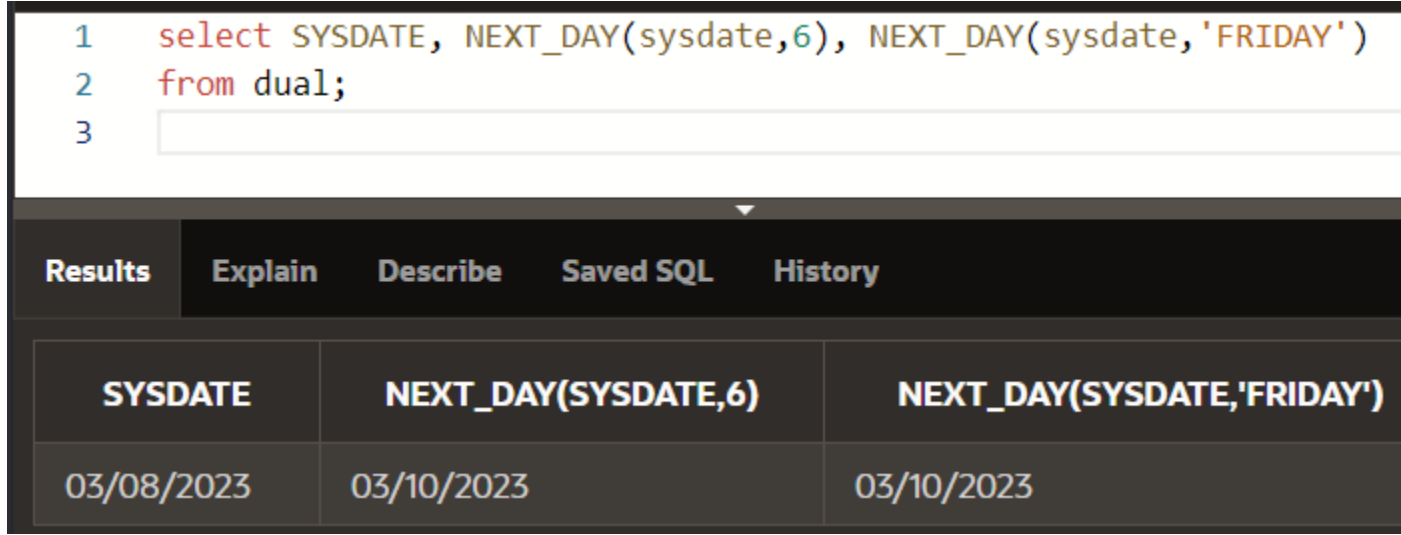

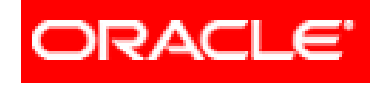

# *Limbajul SQL*

## **Interogări SELECT pe o singură tabelă (partea II)**

## **4.2. Funcţii referitoare la o singură înregistrare**

- **4.2.1. Funcţii pentru şiruri de caractere**
- **4.2.2. Funcţii de tip numeric**
- **4.2.3. Funcţii de tip dată calendaristică şi oră**
- **4.2.4. Funcţii de conversie dintr-un tip în altul**
- **4.2.5. Funcţii generale**
- **4.2.6. Funcţii condiţionale**

### **4.2.4. Funcţii de conversie dintr-un tip în altul**

Aceste funcţii au ca argumente date de tip **DATE, NUMBER, CHAR** şi returnează date de tip DATE, NUMBER, CHAR.

- Funcţiile de conversie din Oracle se pot folosi pentru a converti diverse formate:
- a)Conversia din dată calendaristică în şir de caractere
- b)Conversia din şir de caractere în dată calendaristică
- c)Conversia din număr în şir de caractere d)Conversia din şir de caractere în număr

a) Conversia din dată calendaristică în şir de caractere

Conversia unei date calendaristice în şir de caractere se poate realiza cu ajutorul funcţiei **TO\_CHAR**.

- a) Conversia din dată calendaristică în şir de caractere
- Sintaxa acestei funcţii este: **TO\_CHAR (dt, format)**
- **dt** poate avea unul din tipurile pentru date calendatistice:
- 1. DATE, TIMESTAMP
- 2. TIMESTAMP WITH TIME ZONE
- 3. TIMESTAMP
- 4. WITH LOCAL TIME ZONE
- 5. INTERVAL MONTH TO YEAR
- 6. INTERVAL DAY TO SECOND

**Formatul** poate conţine mai mulţi parametrii care pot afecta modul în care va arăta şirul returnat. Câţiva din aceşti parametri:

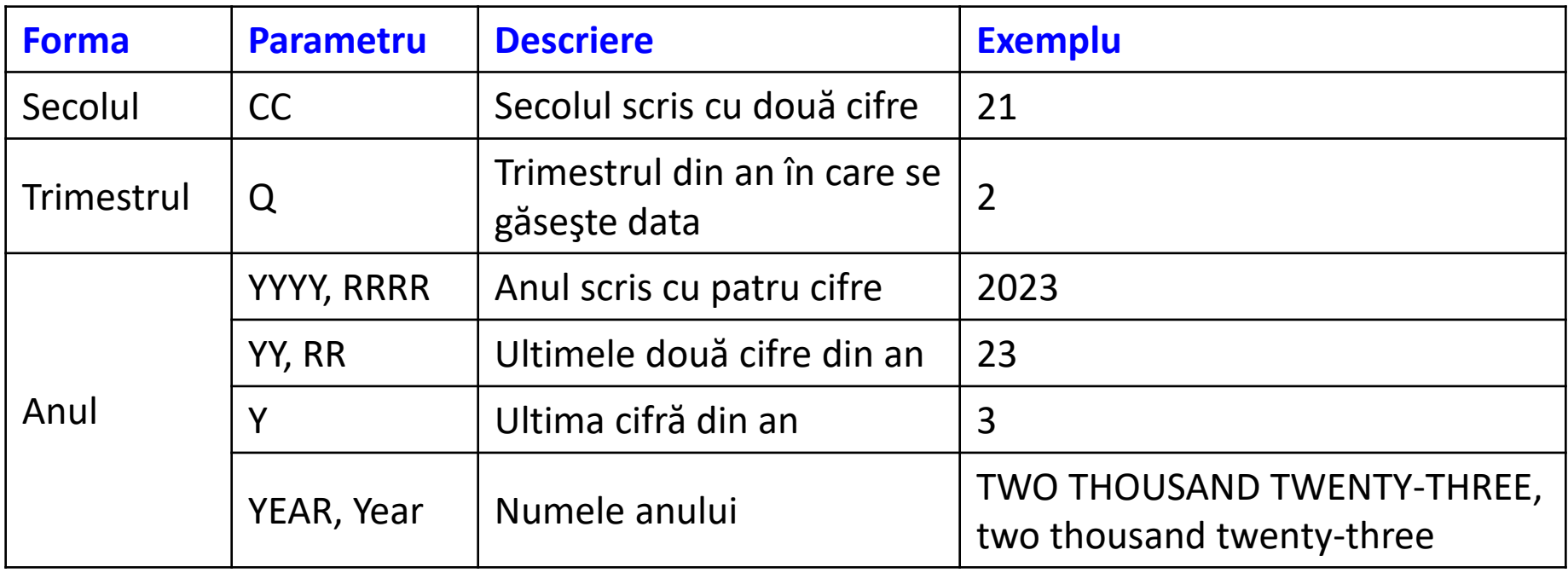

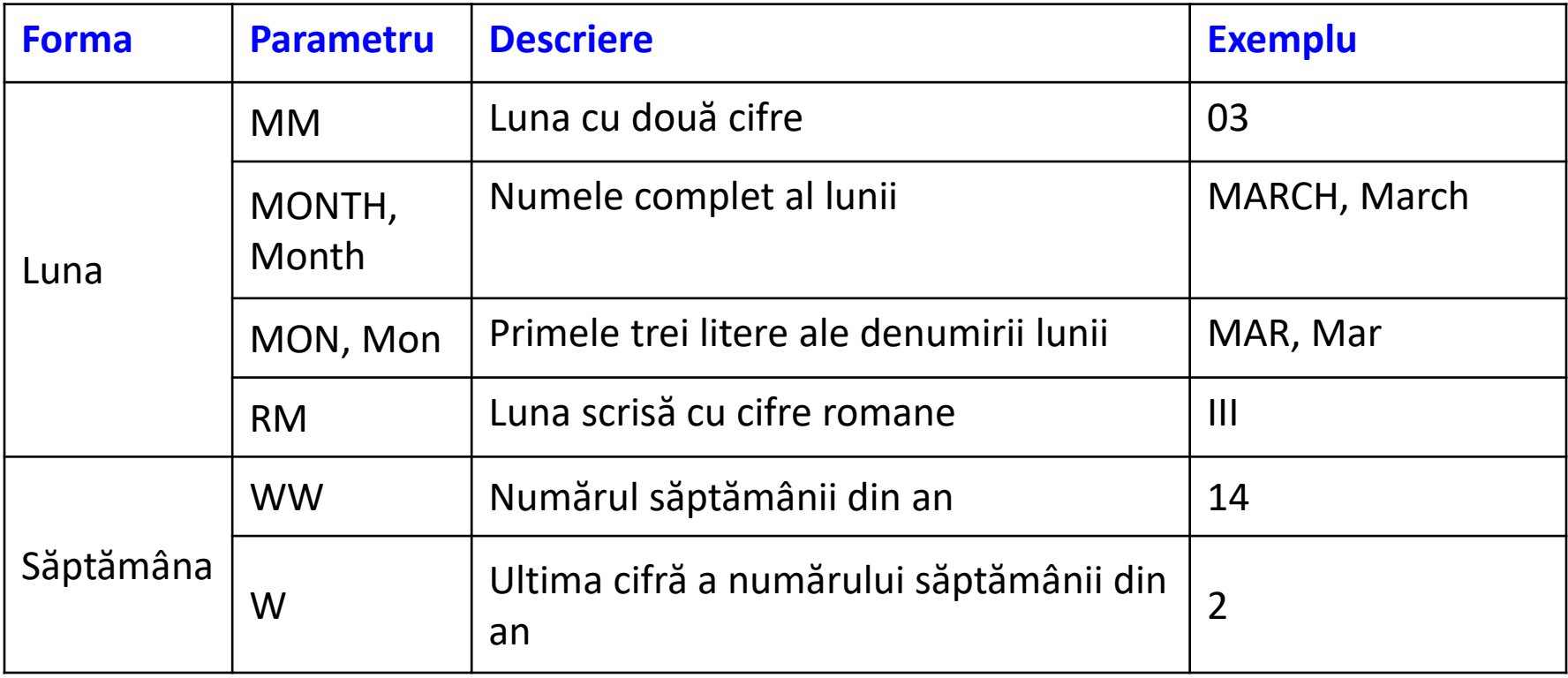

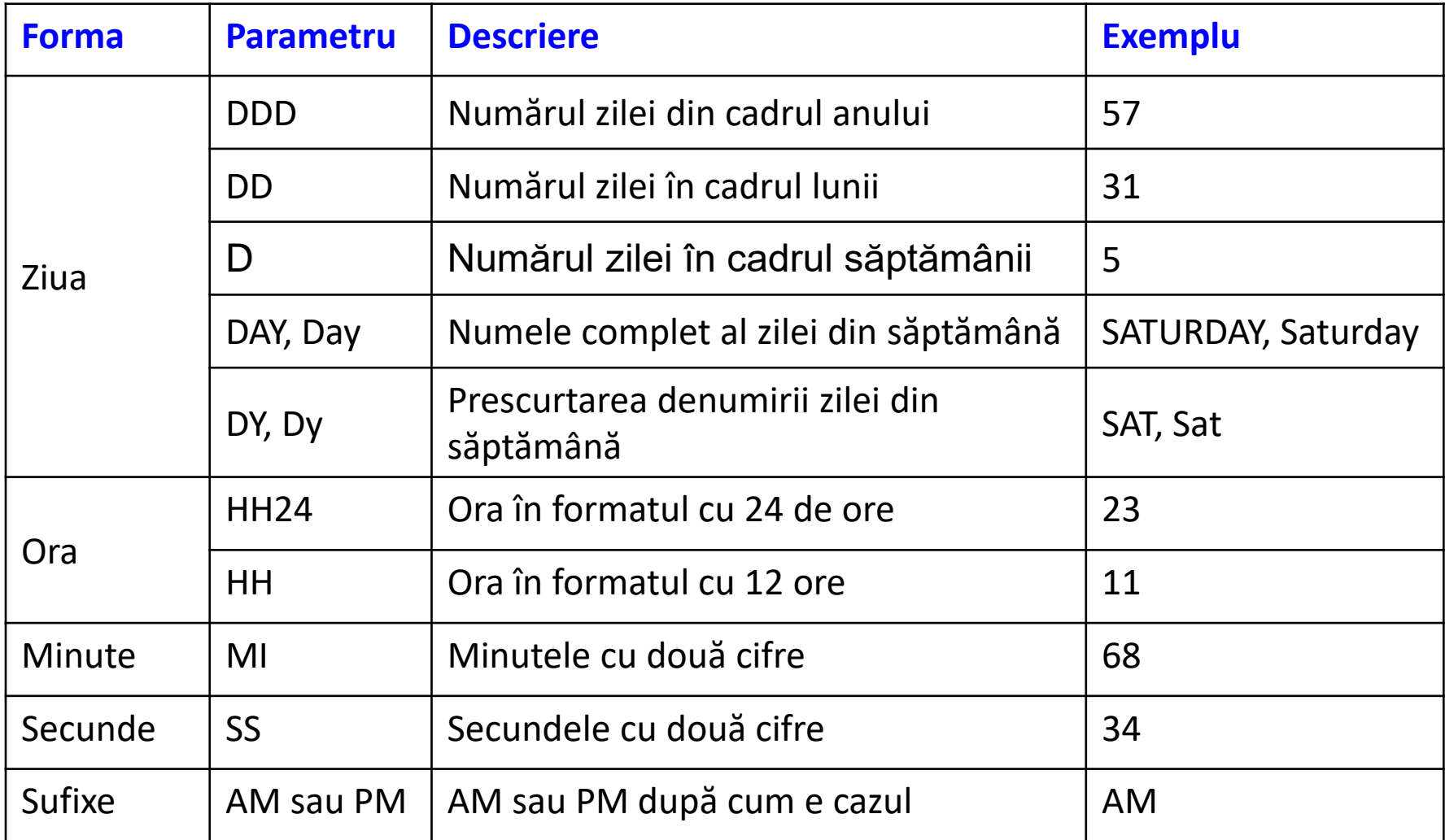

În cadrul formatului se pot folosi oricare dintre următorii separatori **- / , . ; :**

Dacă în şirul returnat dorim să includem şi anumite texte acestea se vor scrie între ghilimele.

Exemplul 1:

select sysdate, to char(sysdate,'MONTH DD, YYYY'),

to\_char(sysdate,'Month DD, YYYY'), to\_char(sysdate,'Mon DD, YYYY') from dual

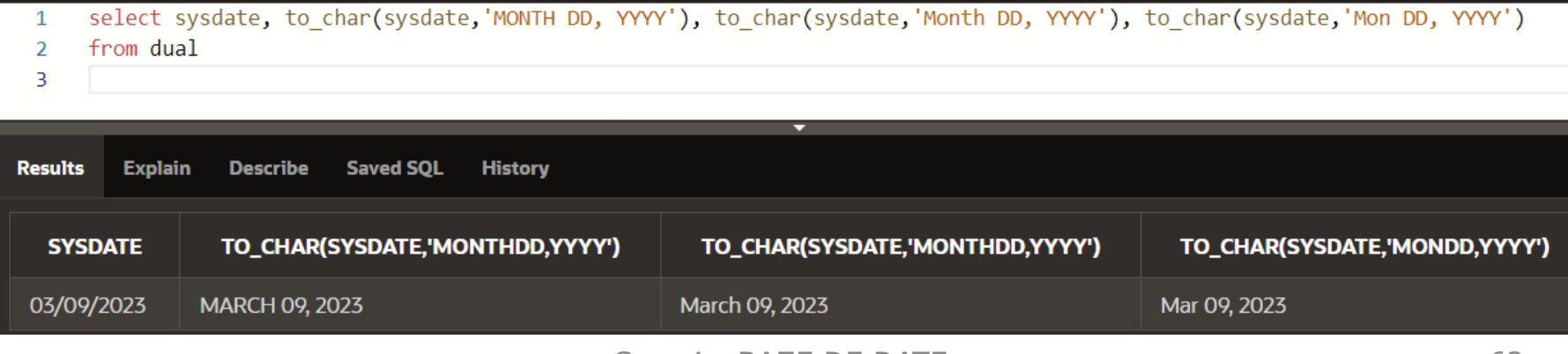

Exemplul 2:

select to char(sysdate,"Trimestrul "Q "al anului " Year')

from dual

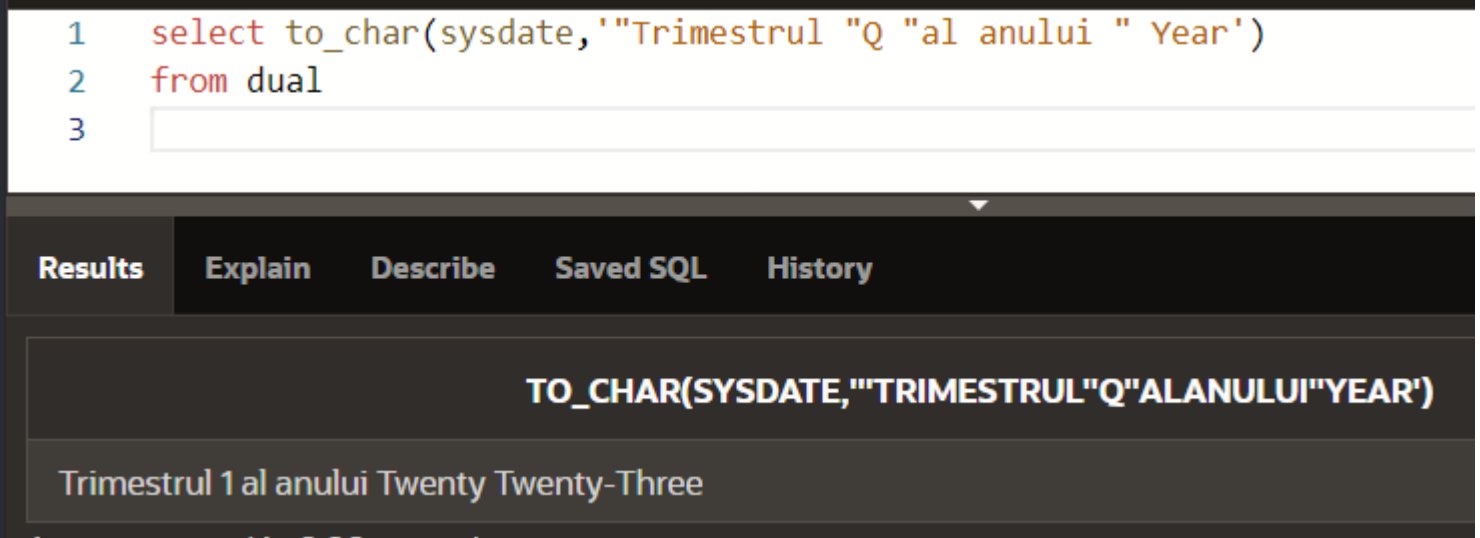

Exemplul 3:

#### select to char(sysdate,"'Secolul "CC') from dual

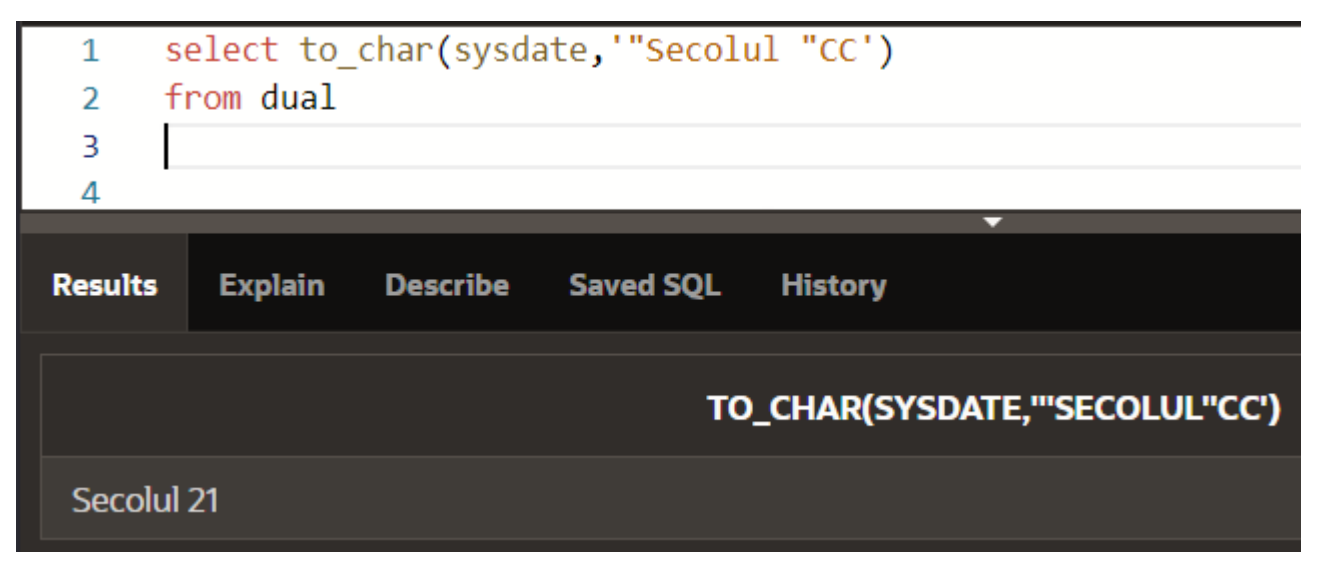

Exemplul 4:

select to\_char(sysdate,'Day, dd.RM.YYYY') from dual

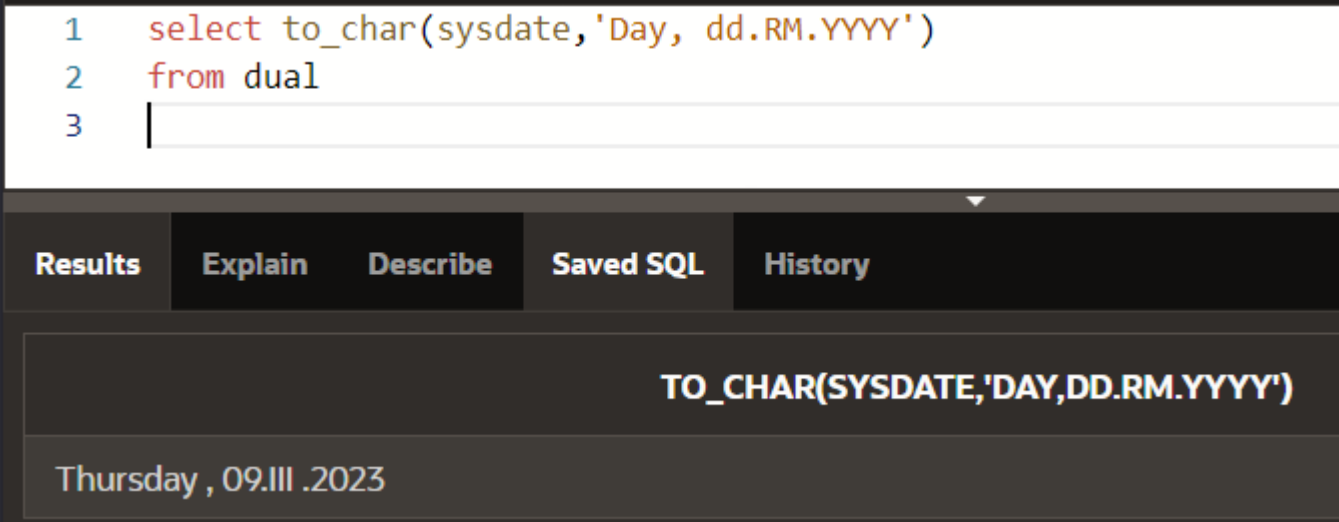

#### Exemplul 5:

#### select to\_char(sysdate,'Dy, D, DD, DDD'), sysdate from dual

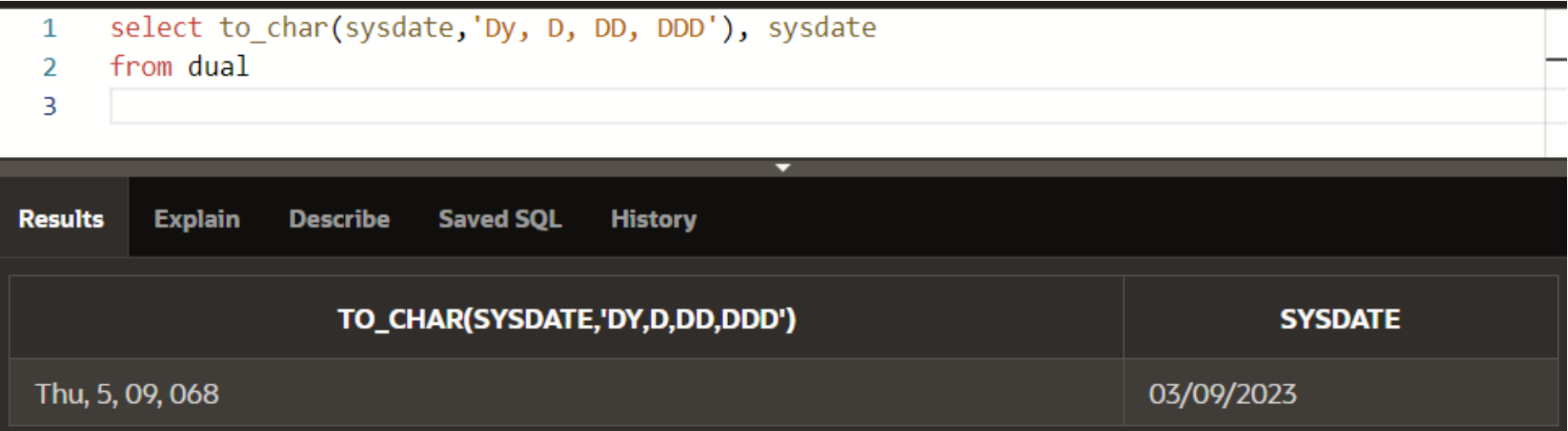

Exemplul 6:

## select to\_char(sysdate,'HH24:MI/HH:MI AM') from dual

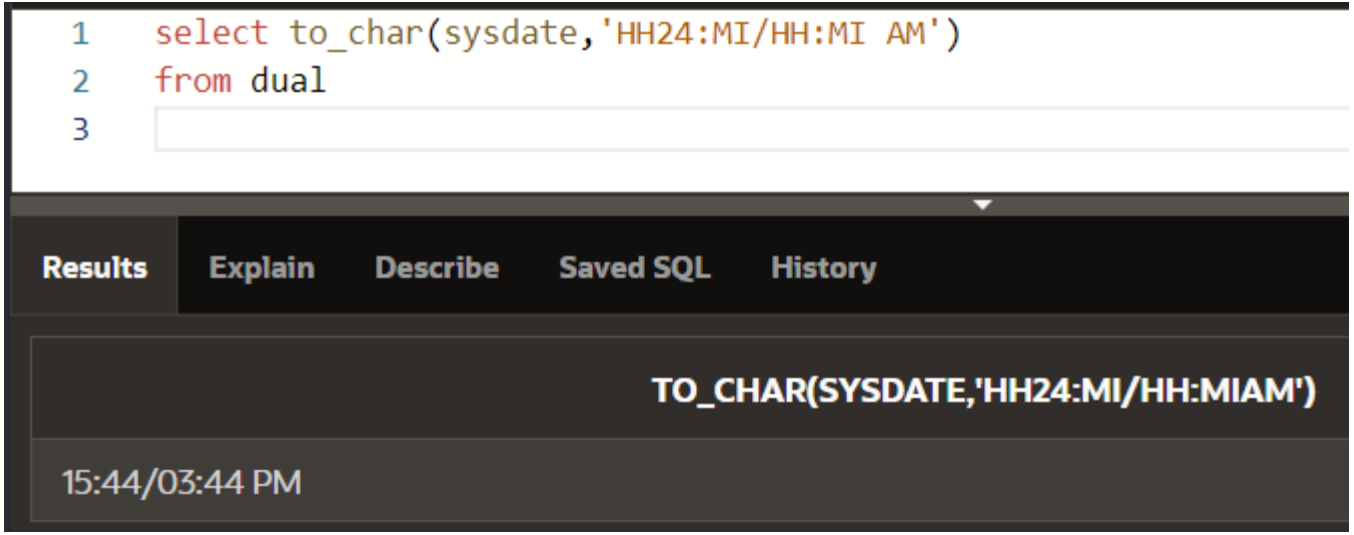

## Exemplul 7: select to char(sysdate+1,'ddth'), sysdate from dual

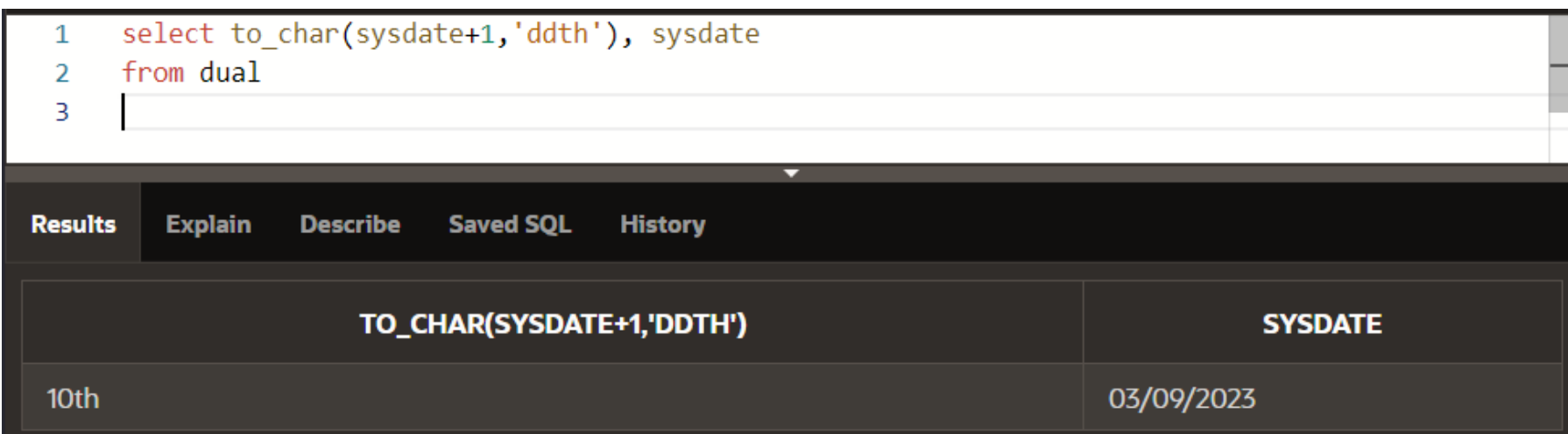

### Exemplul 8: select to char(sysdate+1,'ddspth'), sysdate from dual

tenth

#### select to char(sysdate+1,'ddspth'), sysdate 1  $\overline{2}$ from dual Ŕ **Results Explain Describe Saved SQL History** TO\_CHAR(SYSDATE+1,'DDSPTH') **SYSDATE**

03/09/2023

## Exemplul 9: select to\_char(sysdate+2,'Ddspth'), sysdate from dual

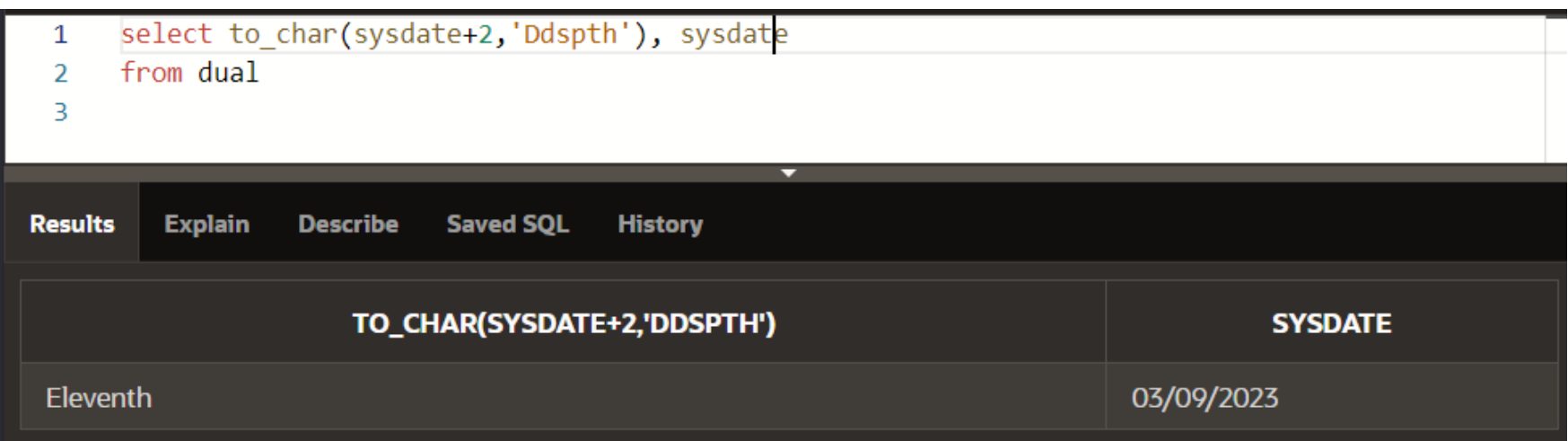

#### Exemplul 10:

## select to char(sysdate+10,'DDspth'), sysdate from dual

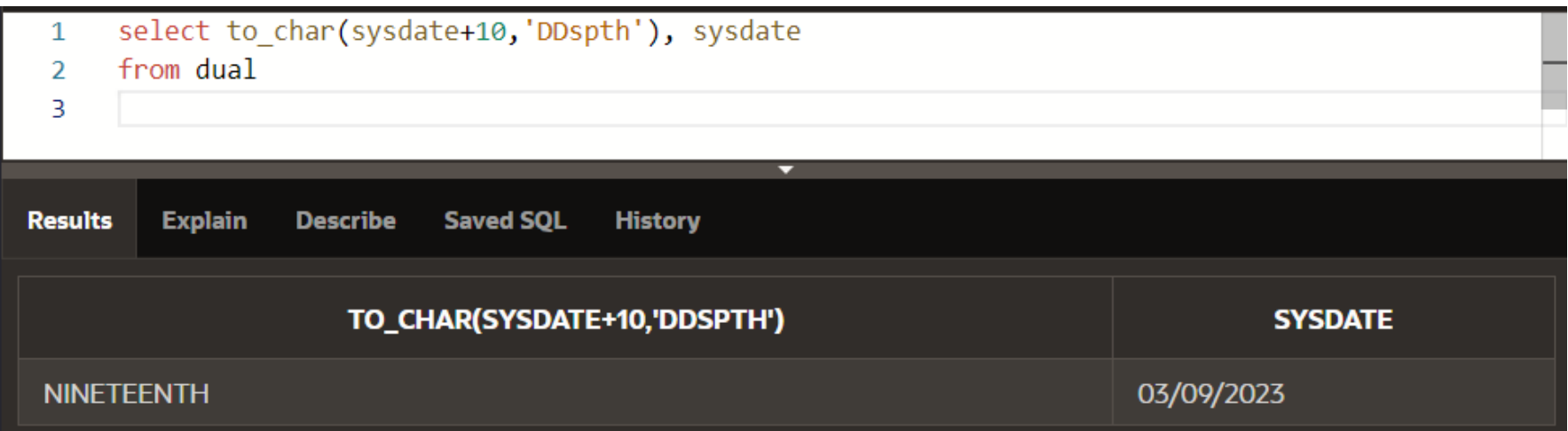

#### Exemplul 11:

## select to char(sysdate,'mmsp'), sysdate from dual

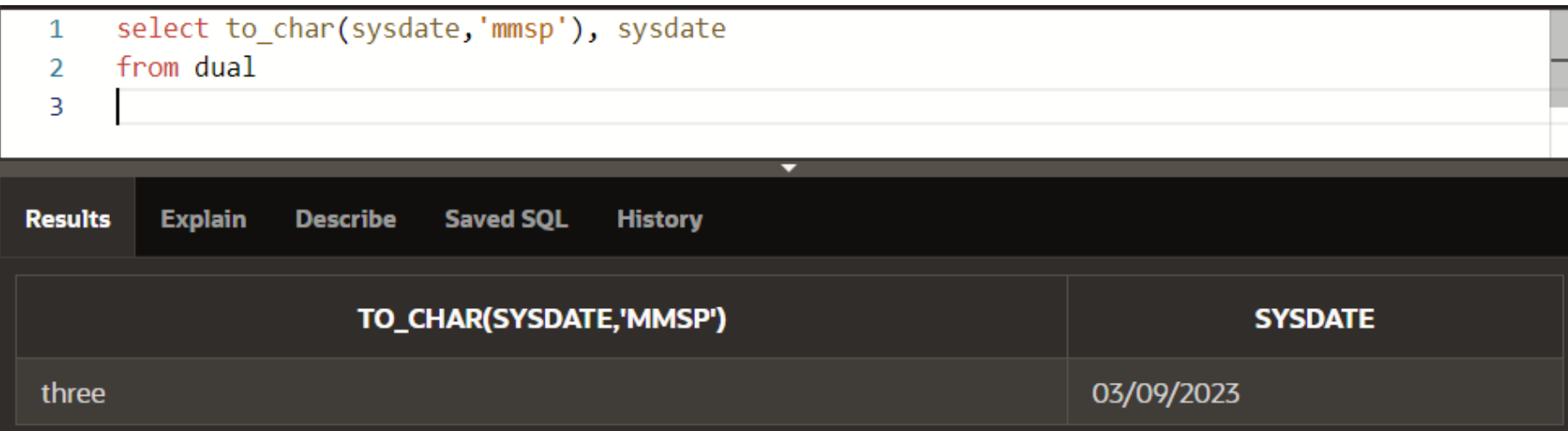
- b) Conversia din şir de caractere în dată calendaristică
- Folosind funcţia **TO\_DATE** se poate transforma un şir de caractere precum 'Match 09, 2023' într-o dată calendaristică.
- Sintaxa funcţiei este: **TO\_DATE(sir, format)**
- **Formatul** nu este obligatoriu, însă dacă nu este precizat, şirul trebuie să respecte formatul implicit al datei calendaristice DD-MON-YYYY sau DD-MON-YY. Formatul poate folosi aceiaşi parametrii de format ca şi funcția TO CHAR.

Exemple:

select to\_date('3.21.23', 'MM/DD/YY') from dual;

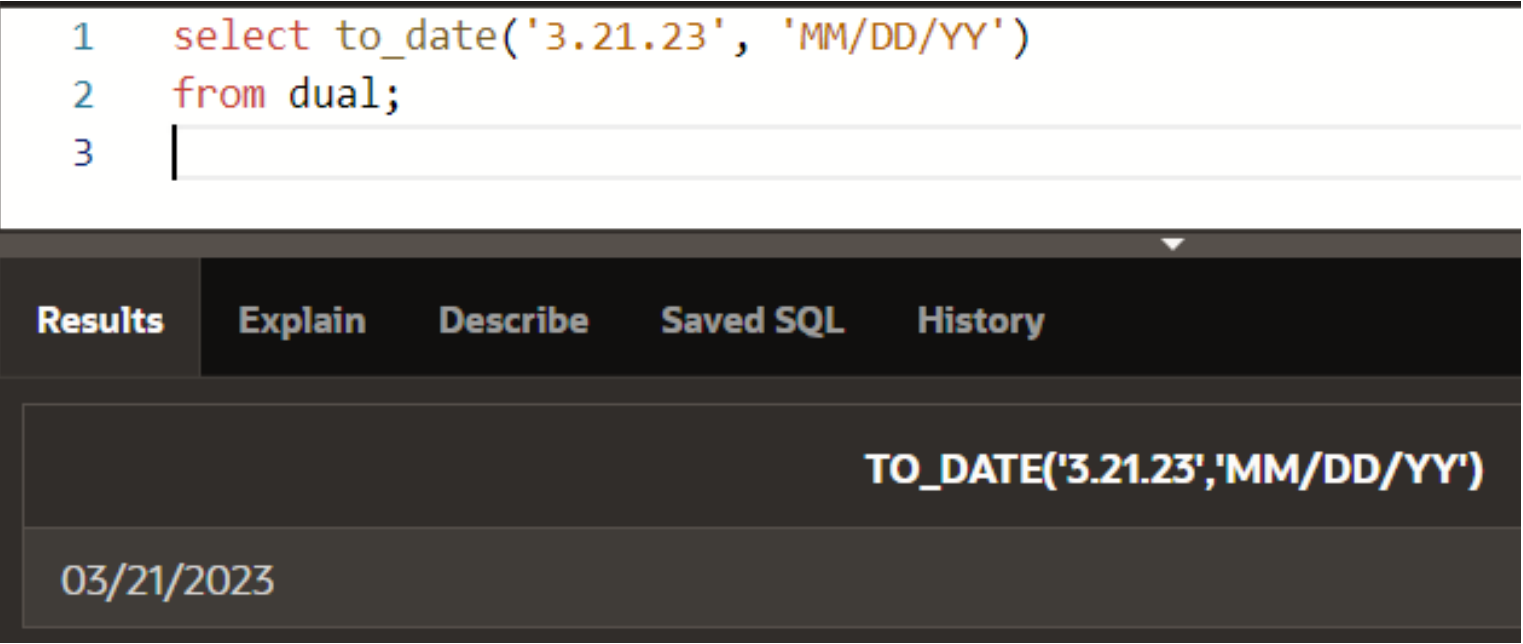

Exemple:

### select to\_date('010123','ddmmyy') from dual

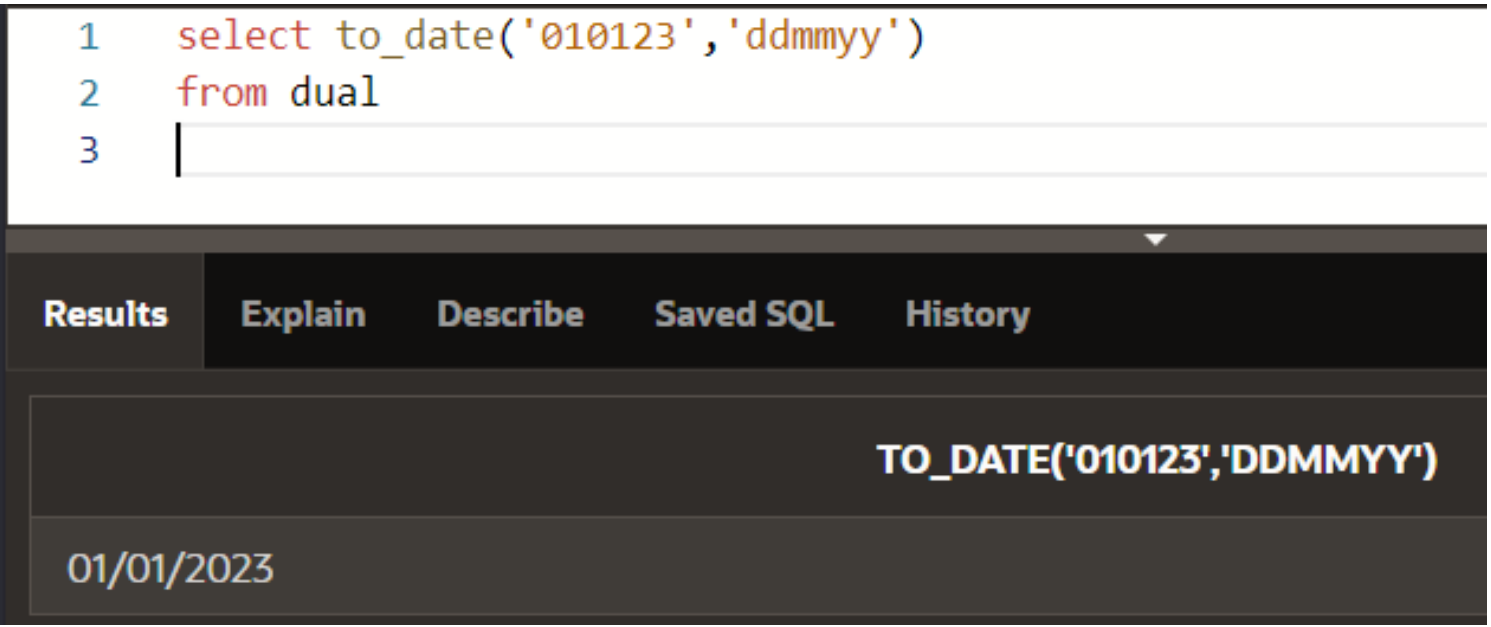

#### Formatele **RR** si **YY**

Stim ca în formatarea unei date calendaristice se pot folosi pentru an atât **YY** cât şi **RR**. *Diferenţa dintre aceste două formate este modul în care ele interpretează anii aparţinând de secole diferite*.

**Oracle** memorează toate cele patru cifre ale unui an, dar dacă sunt transmise doar două din aceste cifre, **Oracle** va interpreta secolul diferit în cazul celor două formate.

#### Formatele **RR** si **YY**

select to char(to date('09-MAR-95','DD-MON-YY'), 'DD-MON-YYYY') as "YY Format", to\_char(to\_date('09- MAR-95','DD-MON-RR'), 'DD-MON-RRRR') as "RR Format"

#### from dual

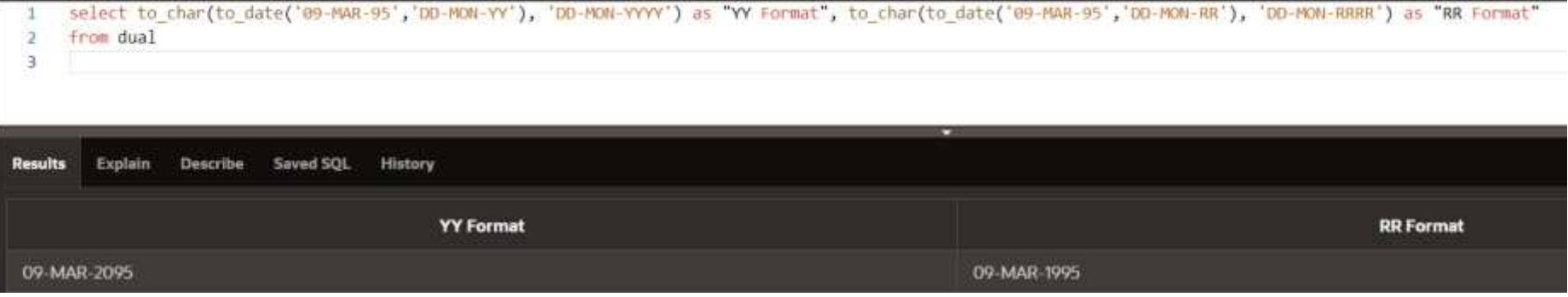

Formatele RR si YY

Se observă modul diferit de interpretare a anului. Dacă utilizaţi formatul YY şi anul este specificat doar prin două cifre, se presupune că anul respectiv face parte din acelaşi secol cu anul curent

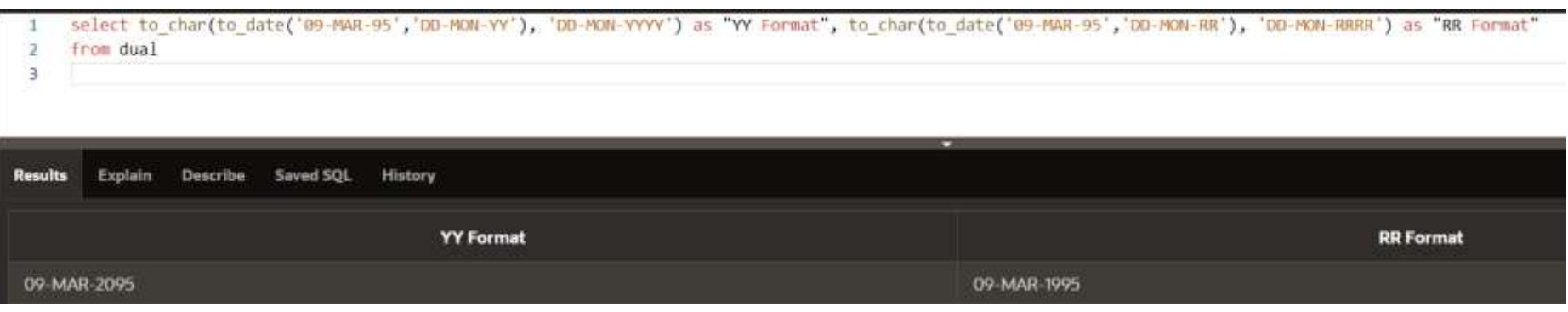

c) Conversia din număr în şir de caractere

Pentru a transforma un număr într-un şir de caractere, se folosește funcția TO CHAR, cu următoarea sintaxă:

#### **TO\_CHAR(numar, format)**

**format** - poate conţine unul sau mai mulţi parametri de formatare dintre cei prezentaţi în tabelul următor

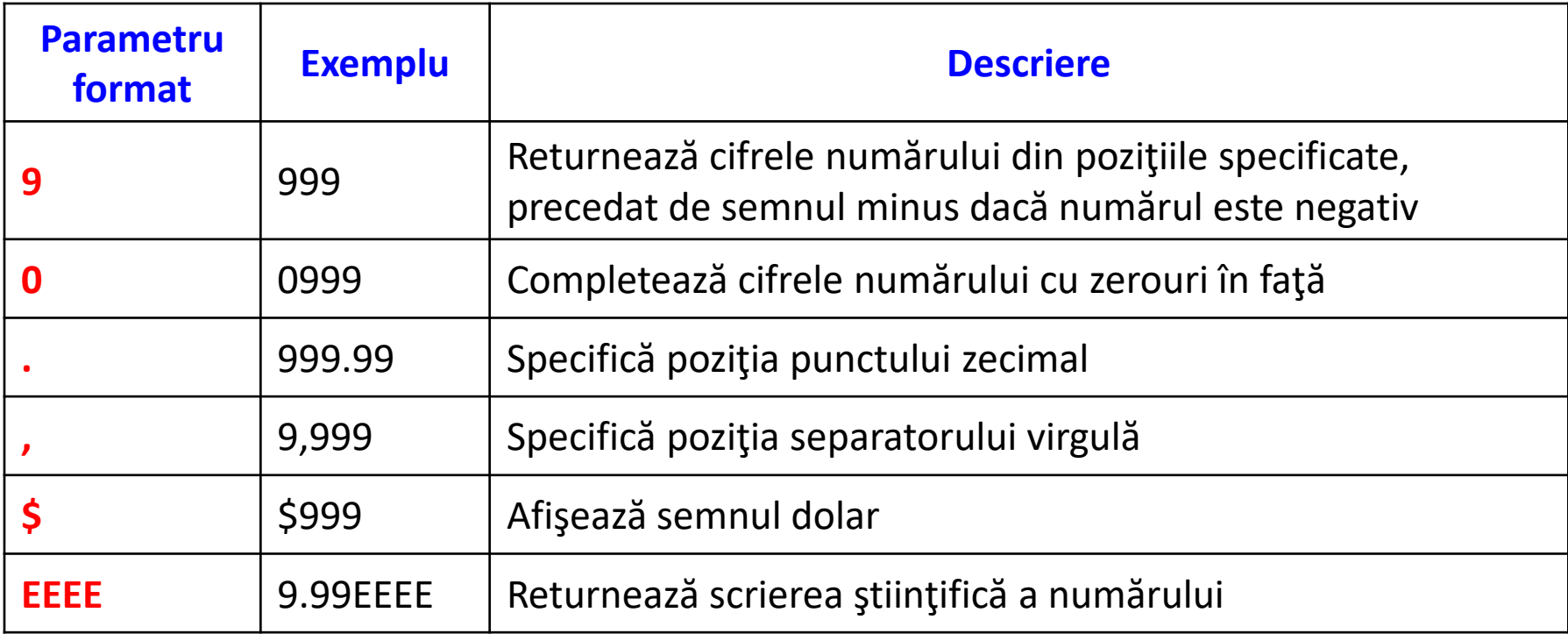

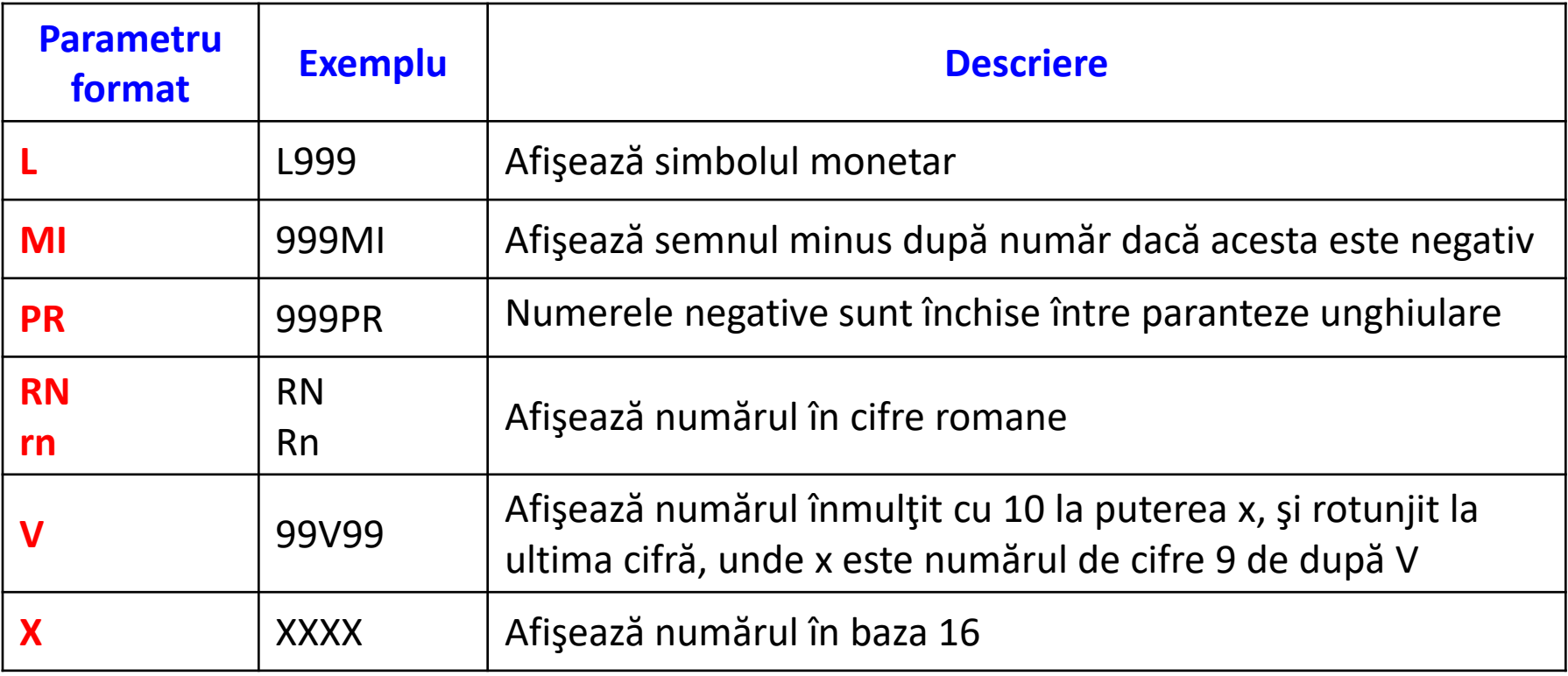

Exemplul 1:

#### select to char(123.45,'9999.99') from dual

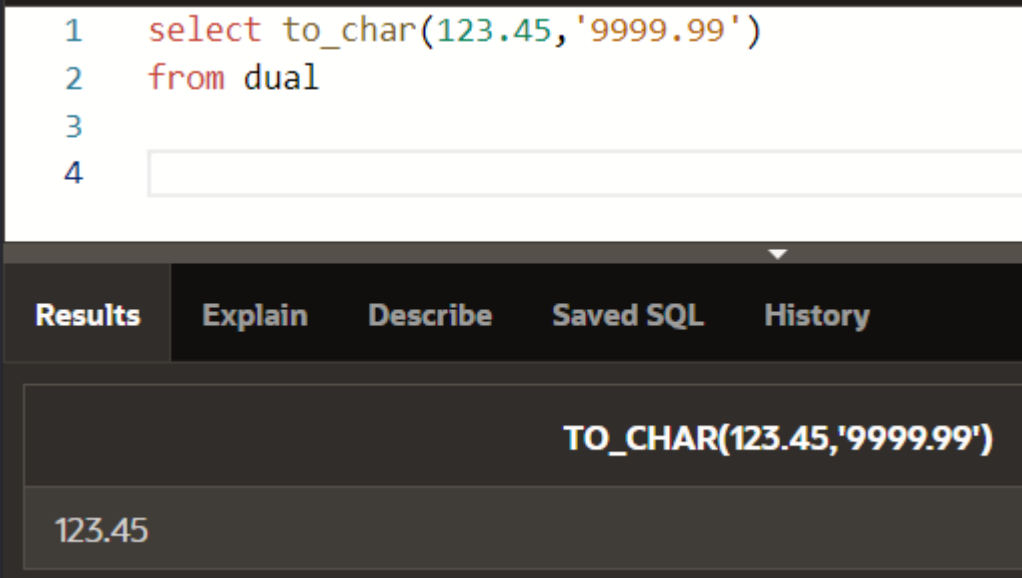

Exemplul 2:

#### select to char(123.45,'0000.000')

from dual

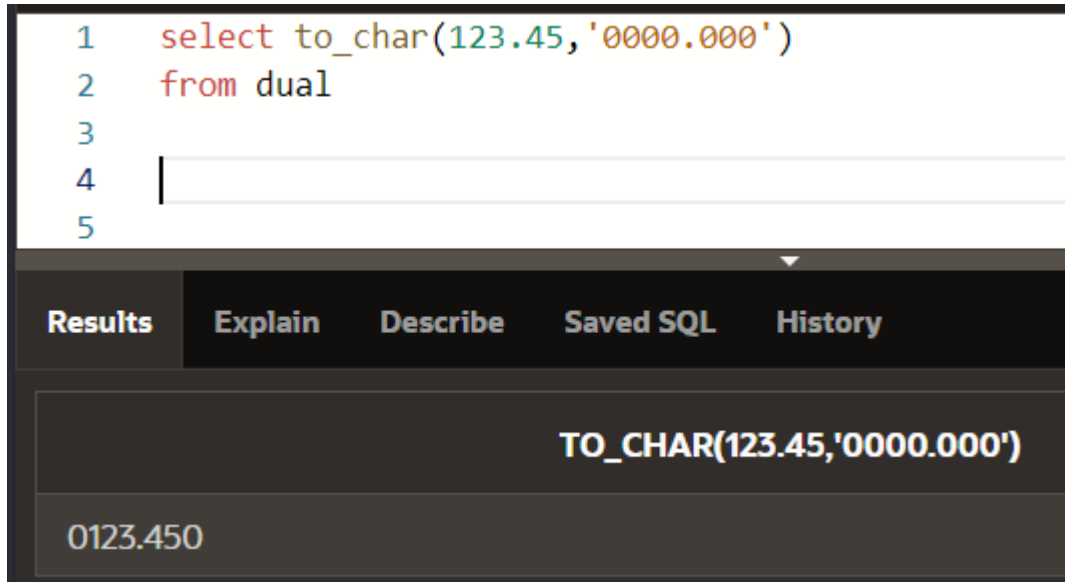

Exemplul 3:

#### select to char(123.45,'9.99EEEE') from dual

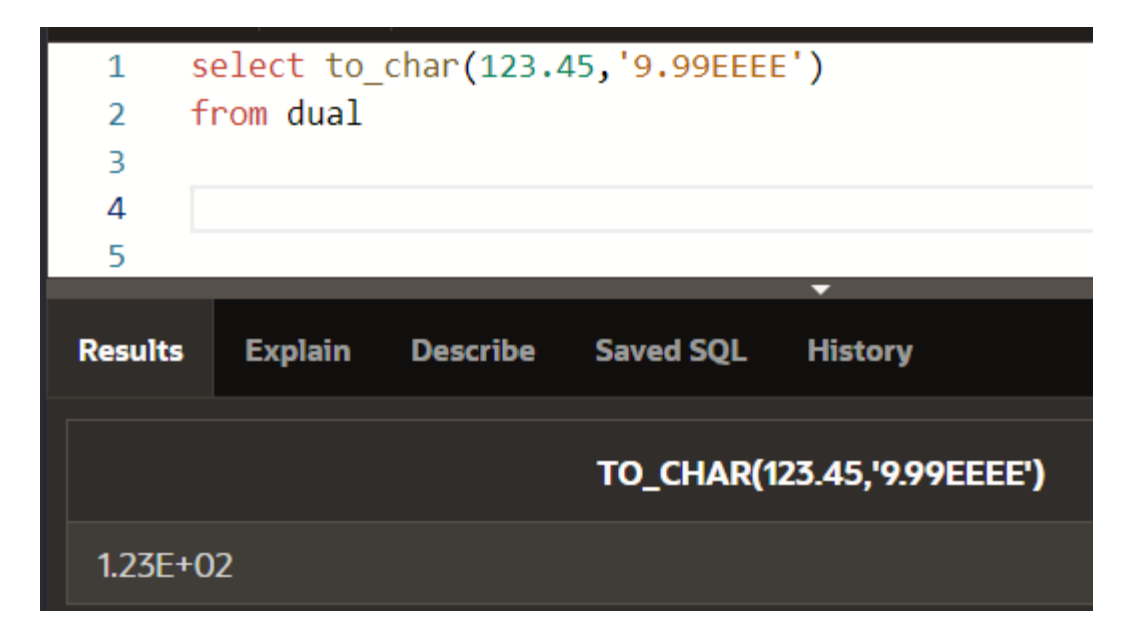

Exemplul 4:

select to char(-123.45,'999.999PR') from dual

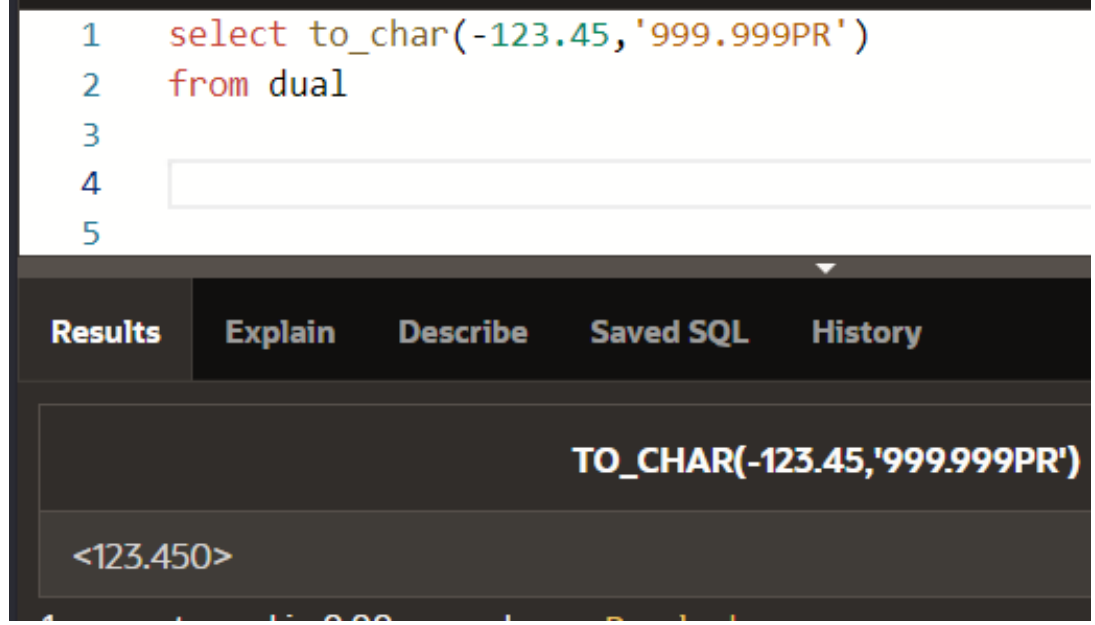

Exemplul 5:

select to char(1.2373,'99999V99') from dual

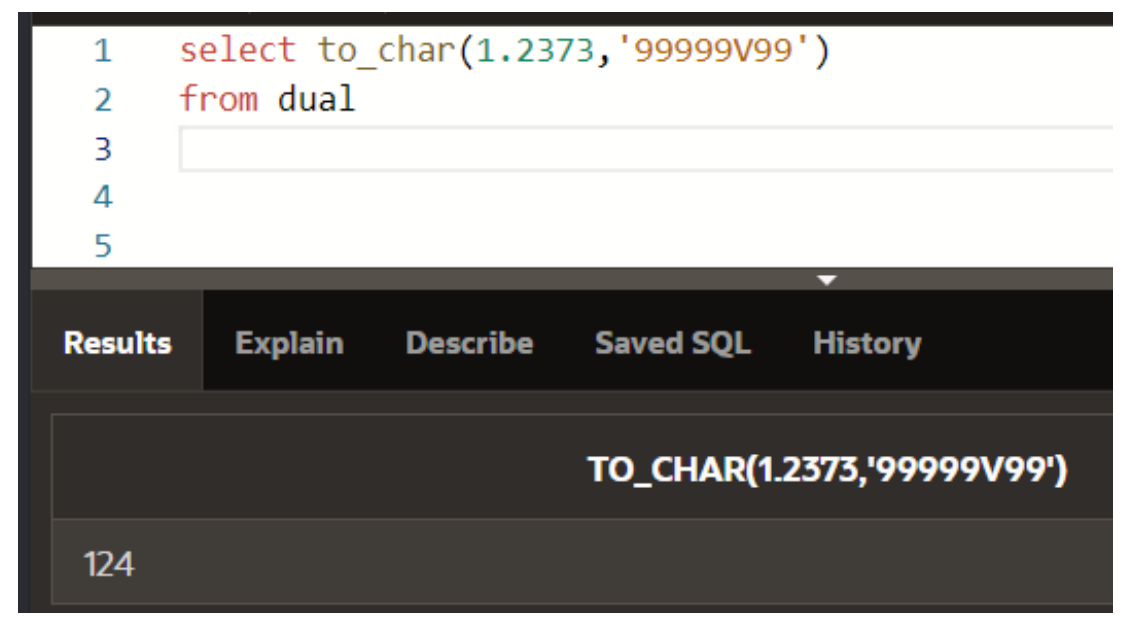

Exemplul 6:

#### select to\_char(1.2373,'L0000.000') from dual

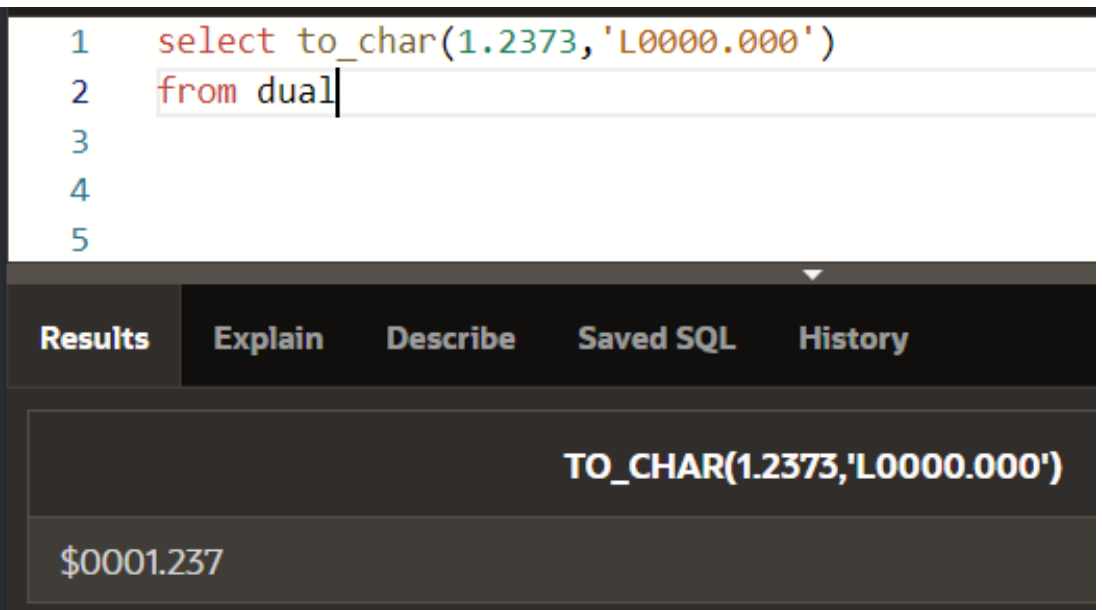

Exemplul 7:

#### select to\_char(1234,'XXXXXX') from dual

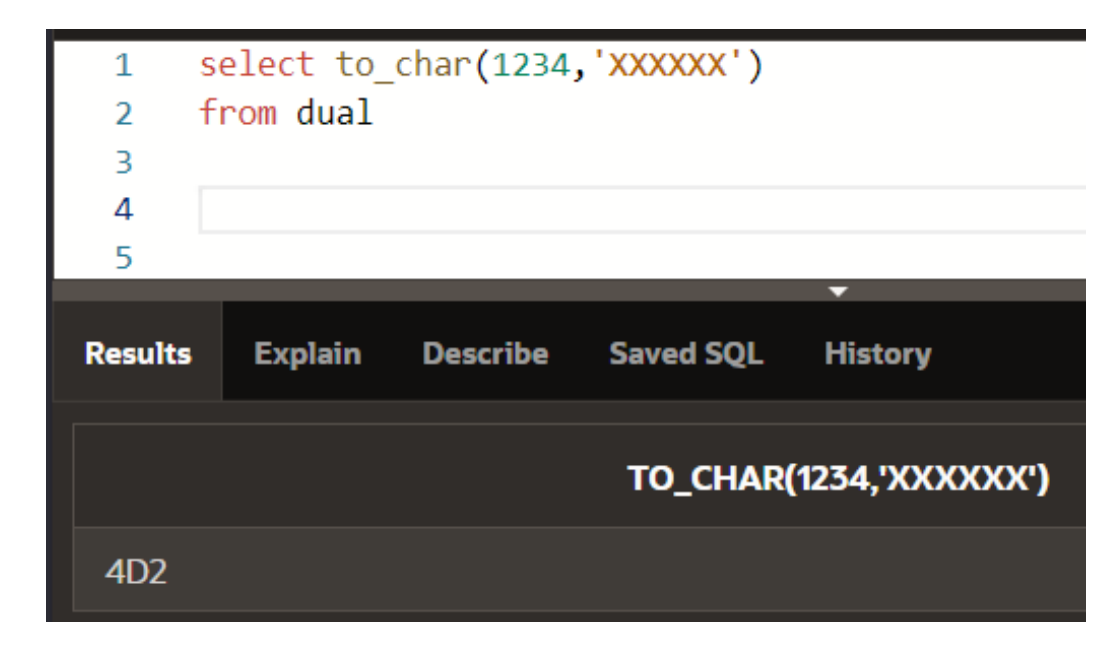

Exemplul 8:

#### select to char(987,'RN') from dual

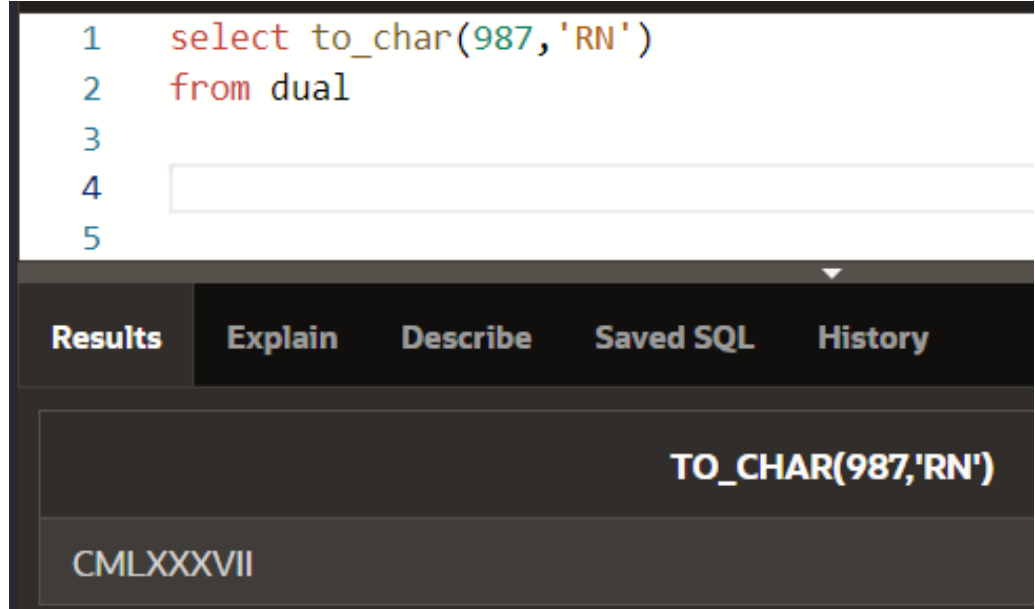

d) Conversia din şir de caractere în număr

Transformarea inversă din şir de caractere într-o valoare numerică se realizează cu ajutorul funcţiei **TO\_NUMBER**:

#### **TO\_NUMBER(sir, format)**

Parametrii de formatare a sirulului ce se pot folosi sunt aceeaşi ca în cazul funcţiei **TO\_CHAR**

Exemplu 1:

#### select to number('123.45') + 18.3 from dual

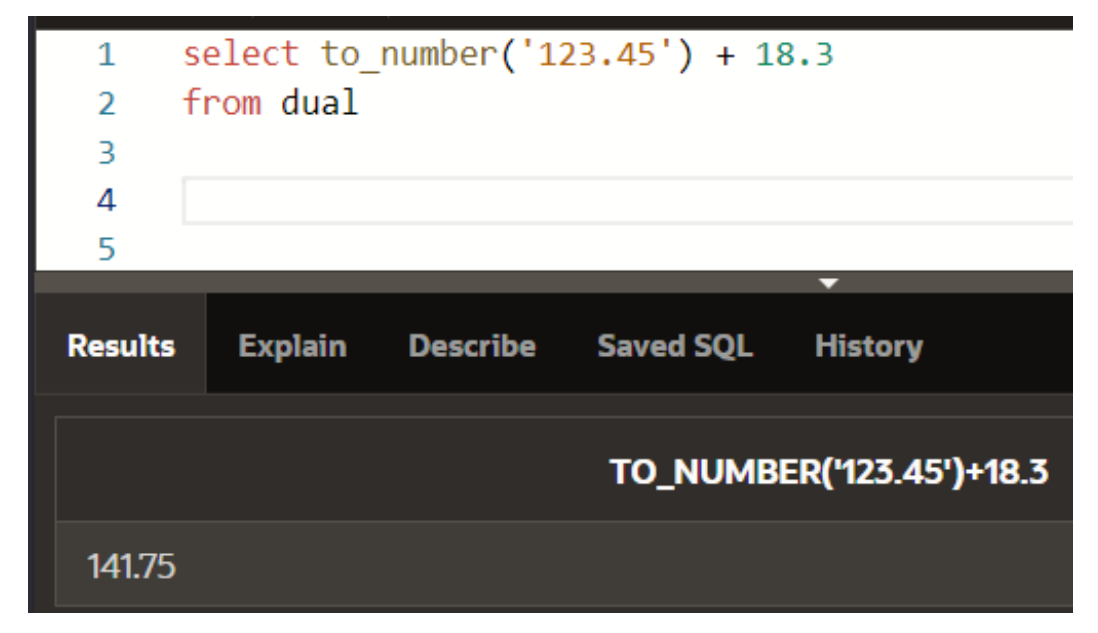

Curs 4 - BAZE DE DATE 91

Exemplu 2:

select to number('-\$98,765.43','\$99,999.99') from dual;

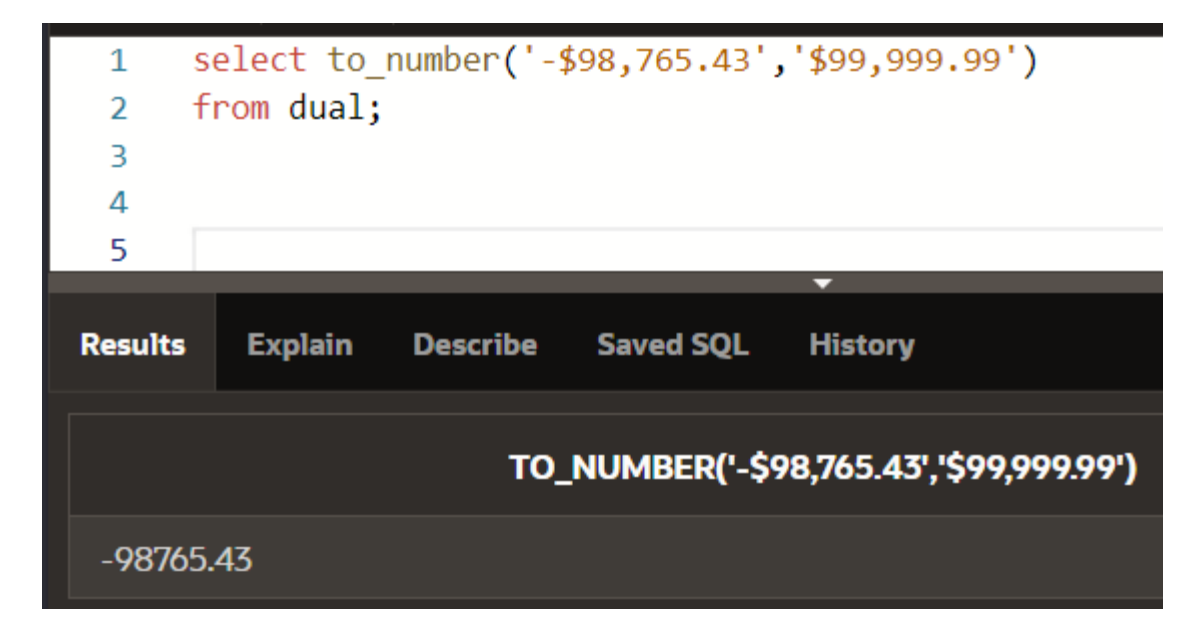

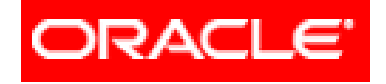

# *Limbajul SQL*

### **Interogări SELECT pe o singură tabelă (partea II)**

### **4.2. Funcţii referitoare la o singură înregistrare**

- **4.2.1. Funcţii pentru şiruri de caractere**
- **4.2.2. Funcţii de tip numeric**
- **4.2.3. Funcţii de tip dată calendaristică şi oră**
- **4.2.4. Funcţii de conversie dintr-un tip în altul**
- **4.2.5. Funcţii generale**
- **4.2.6. Funcţii condiţionale**

#### **Funcţii generale:**

- **1. NVL**
- **2. NVL2**
- **3. NULLIF**

#### **4. COALESCE**

Aceste funcţii au ca argumente date de diferite tipuri şi returnează date de tipuri diferite. Aceste funcții precizează cum sunt prelucrate valorile de tip **NULL**.

#### 1. Funcţia **NVL** cu formatul:

#### **NVL(valoare1, valoare2)**

Returneaza valoarea1, daca este nenula, sau returneaza valoarea2, daca valoare1 este NULL.

Funcţia prelucreaza date de tipurile caracter, numeric sau data calendaristica, cu precizarea ca ambele valori parametru sunt de acelasi tip.

Exemplu:

#### select ename, comm, NVL(comm,0.8) from emp

where empno between 7600 and 7800

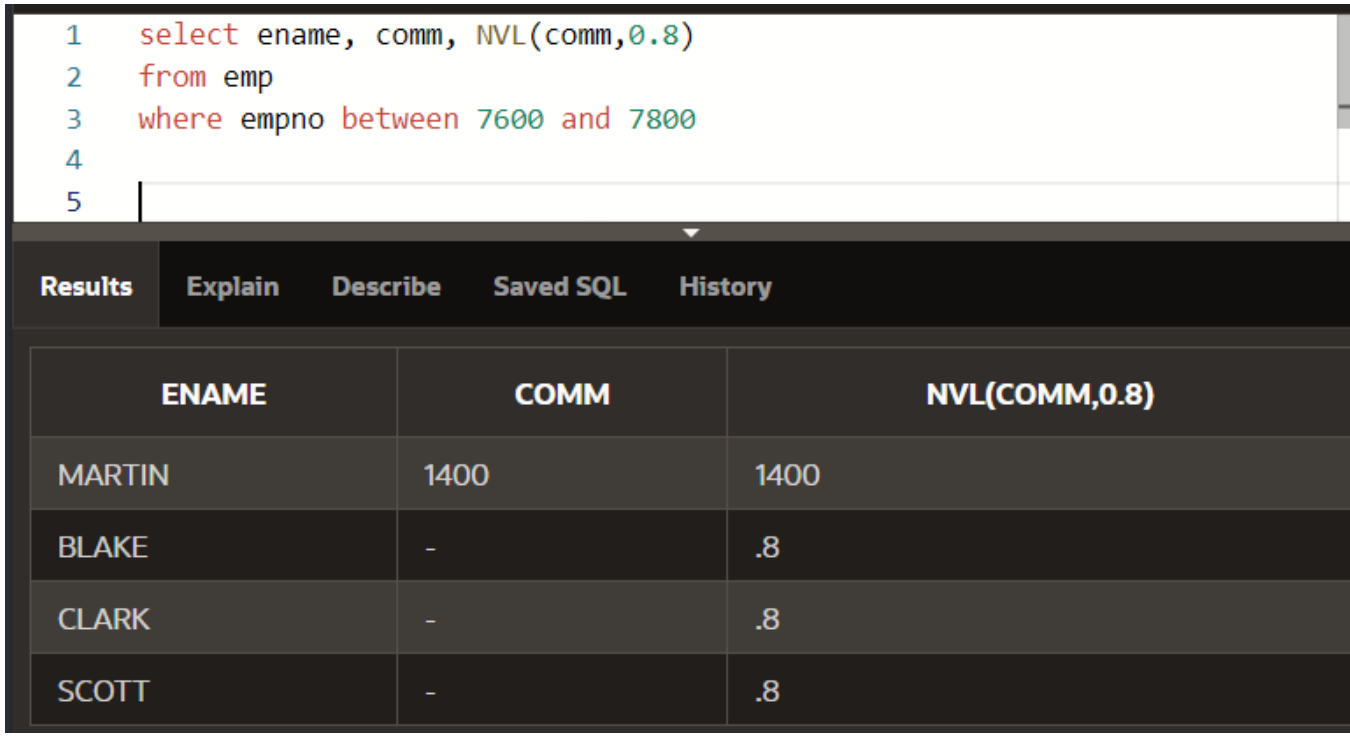

2. Funcţia **NVL2** cu formatul:

#### **NVL2(valoare1, valoare2, valoare3)**

returneaza valoare2, daca valoare1 este nenula, iar daca valoare1 este NULL, atunci returneaza valoare3.

Exemplu:

select ename, comm, NVL2(comm,'ARE COMISION','NU ARE COMISION') from emp where empno between 7600 and 7800

#### Rezultat afisat:

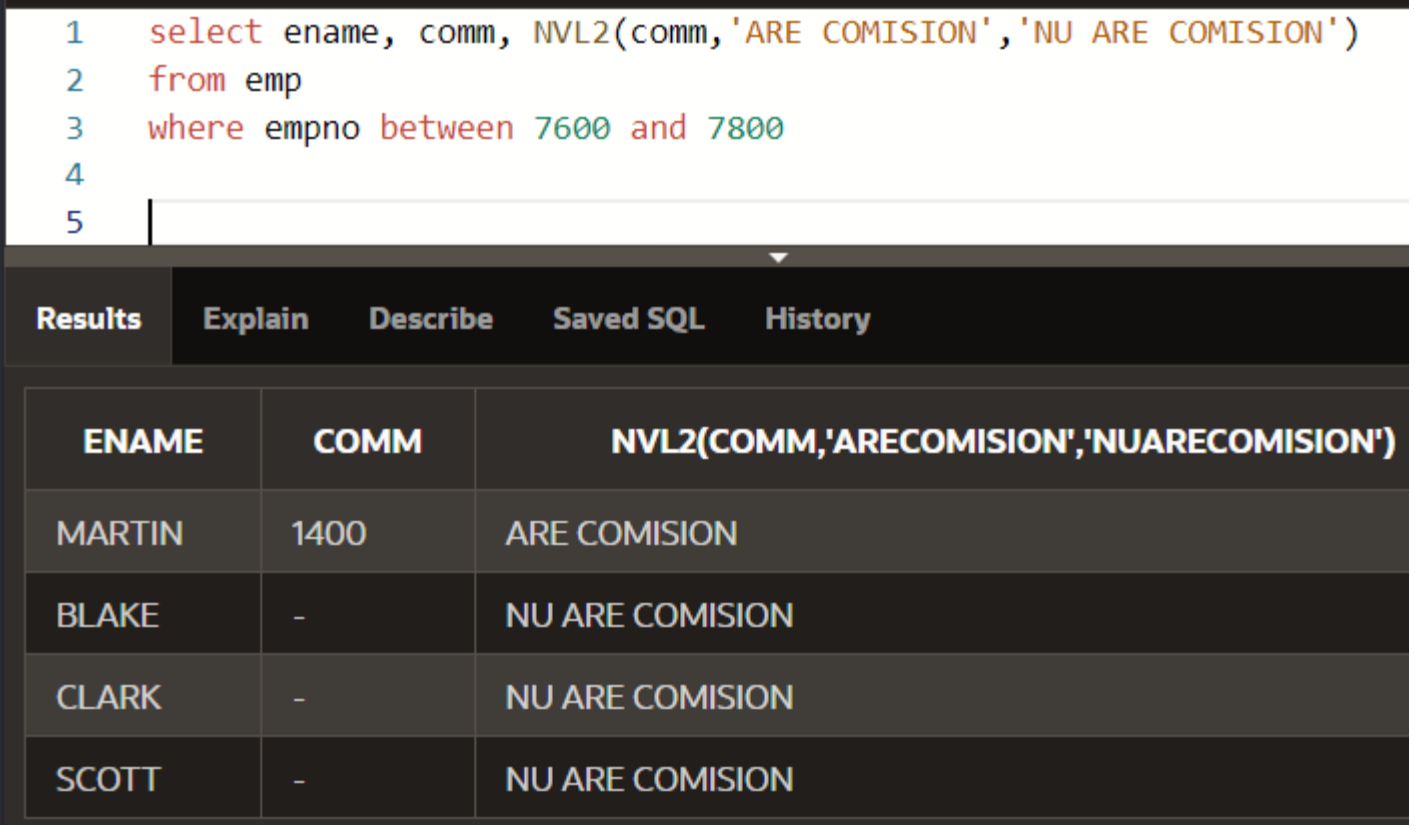

3. Funcţia **NULLIF** cu formatul:

#### **NULLIF(expresie1, expresie2)**

Returneaza NULL, daca cele doua expresii sunt egale.

Daca cele doua espresii sunt diferite (valorile

lor), atunci returneaza valoarea primei expresii

– expresie1.

Exemplu:

select empno, ename, job, NULLIF(length(ename),length(job)) from emp where empno between 7300 and 7700

#### Rezultat afisat:

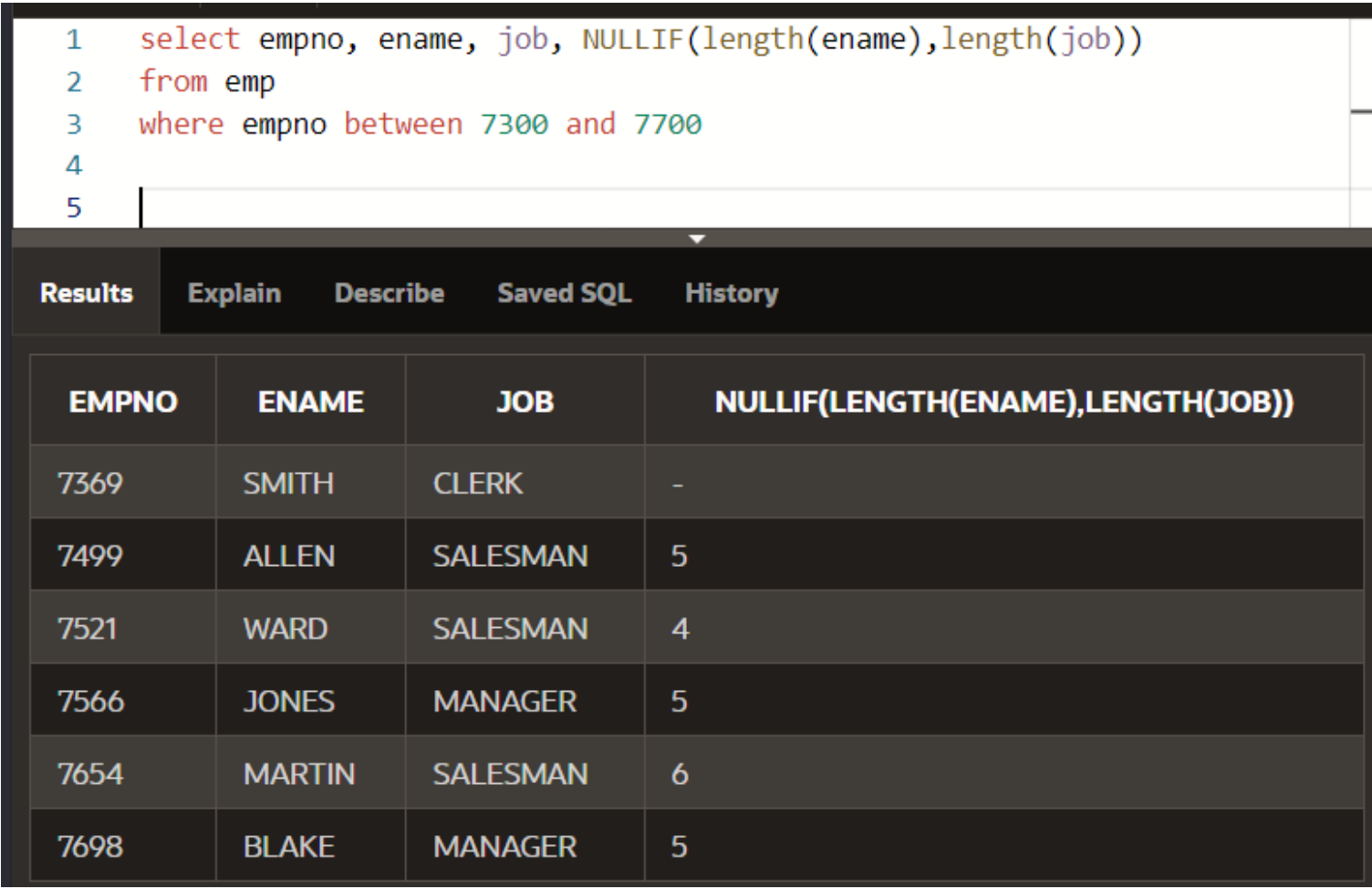

4. Funcţia **COALESCE** cu formatul:

**COALESCE( expresie1, expresie2, …, expresien)**

Returneaza valoarea primei expresii nenule.

#### Exemplu: select coalesce(null, null, '678', 'sir de test') from dual

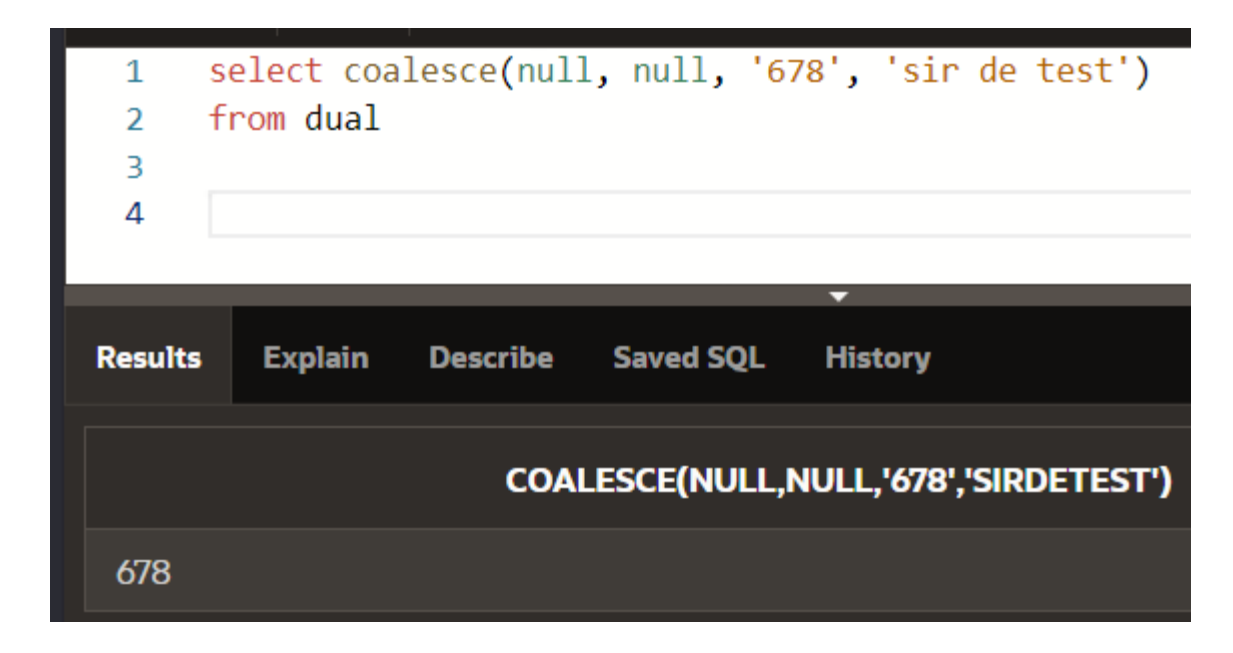

Curs 4 - BAZE DE DATE 104

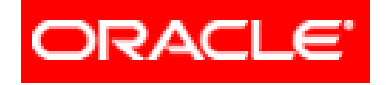

# *Limbajul SQL*

### **Interogări SELECT pe o singură tabelă (partea II)**

### **4.2. Funcţii referitoare la o singură înregistrare**

- **4.2.1. Funcţii pentru şiruri de caractere**
- **4.2.2. Funcţii de tip numeric**
- **4.2.3. Funcţii de tip dată calendaristică şi oră**
- **4.2.4. Funcţii de conversie dintr-un tip în altul**
- **4.2.5. Funcţii generale**
- **4.2.6. Funcţii condiţionale**

- SGBD-ul **ORACLE** pune la dispozitia programatorilor, in cadrul limbajului SQL, o functie si o expresie conditionala.
- Acestea sunt alternative foarte bune la structurile de tip **IF-THEN-ELSE**. Functia se numeste **DECODE**, iar expresia
	- conditionala este **CASE**.

#### Funcţia **DECODE** cu formatul:

**DECODE(expresie, valoare1\_1, valoare1\_2, valoare2\_1, valoare2\_2, …, valoaren\_1, valoaren\_2, valoare)**

Compara valoarea expresiei cu fiecare din valoare1 1, valoare2 1, ..., valoaren 1. Daca valoarea expresie este egala cu **valoarei\_1**, atunci va returna **valoarei\_2**. Daca nici una din valorile valoare1\_1, valoare2\_1, ..., valoaren 1 nu este egala cu expresie, atunci va returna valoare.

### Exemplu 1: select DECODE('SQL' ,'PLSQL', 'Limbajul PLSQL', 'SQL','Limbajul de interogare SQL', 'Limbaj de programare')

#### from dual

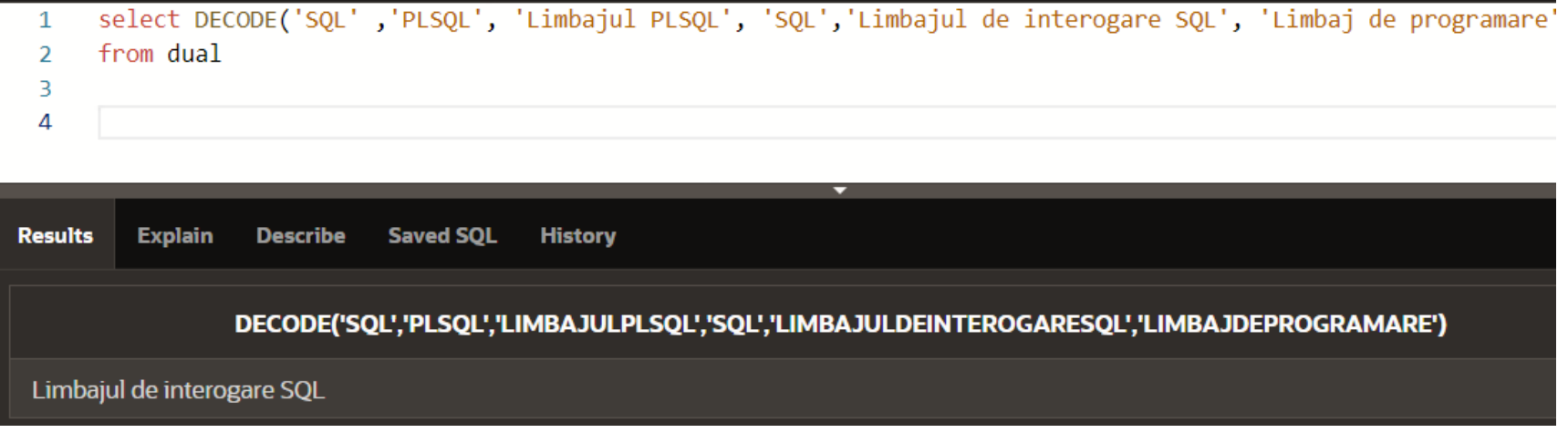
### Exemplu 2: select DECODE('C++' ,'PLSQL', 'Limbajul PLSQL', 'SQL','Limbajul de interogare SQL', 'Limbaj de programare')

### from dual

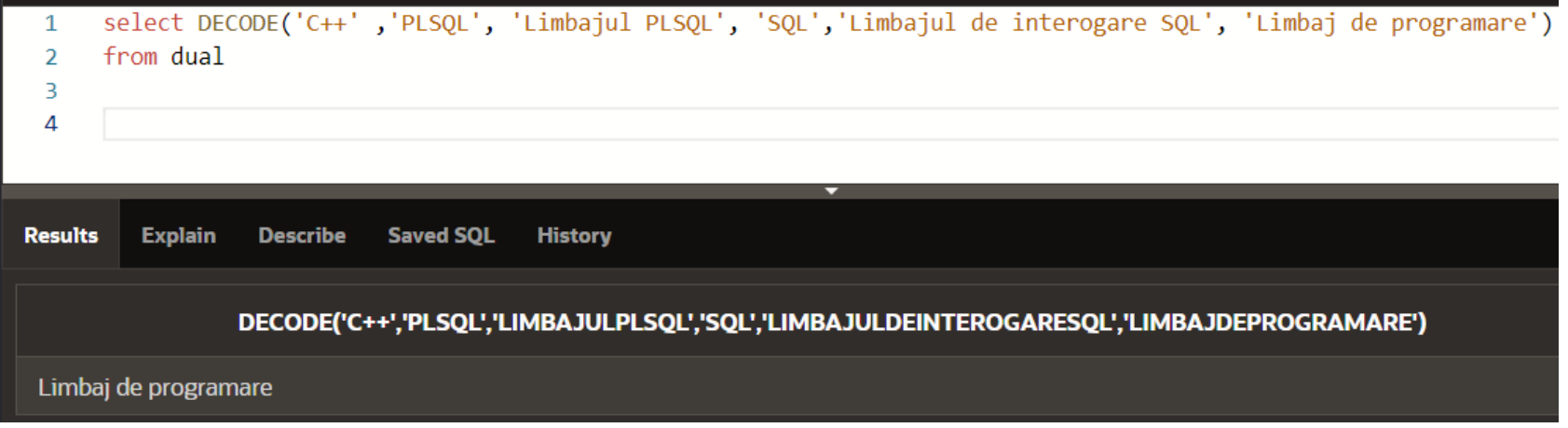

- Expresia conditionala **CASE** are urmatorul format:
- CASE expresie

…

- WHEN valoare1\_1 THEN valoare1\_2 WHEN valoare2 1 THEN valoare2 2
- WHEN valoaren\_1 THEN valoaren\_2 ELSE valoare END

- Expresia conditionala **CASE** foloseste cuvinte cheie WHEN, THEN, ELSE si END. Ca si regula generala orice expresie care poate fi scrisa cu ajutorul functiei **DECODE**, poate fi transcrisa si cu ajutorul expresiei conditionale **CASE**.
- Folosind expresia conditionala **CASE** obtinem un cod mai lung, dar mai usor de inteles si de depanat.

### Exemplu 1:

select CASE 'PLSQL'

WHEN 'PLSQL' THEN 'Limbajul PLSQL'

WHEN 'SQL' THEN 'Limbajul de interogare SQL'

ELSE 'Limbaj de programare'

END

#### from dual

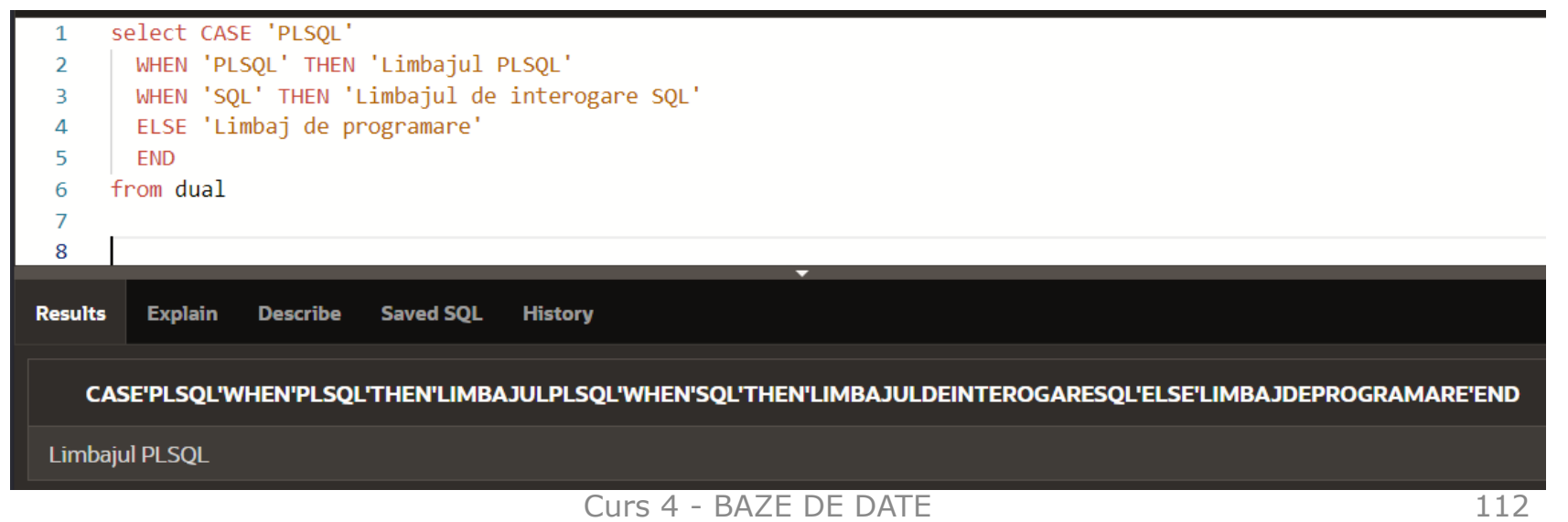

### Exemplu 2:

select CASE 'C++'

WHEN 'PLSQL' THEN 'Limbajul PLSQL'

WHEN 'SQL' THEN 'Limbajul de interogare SQL'

ELSE 'Limbaj de programare'

END

#### from dual

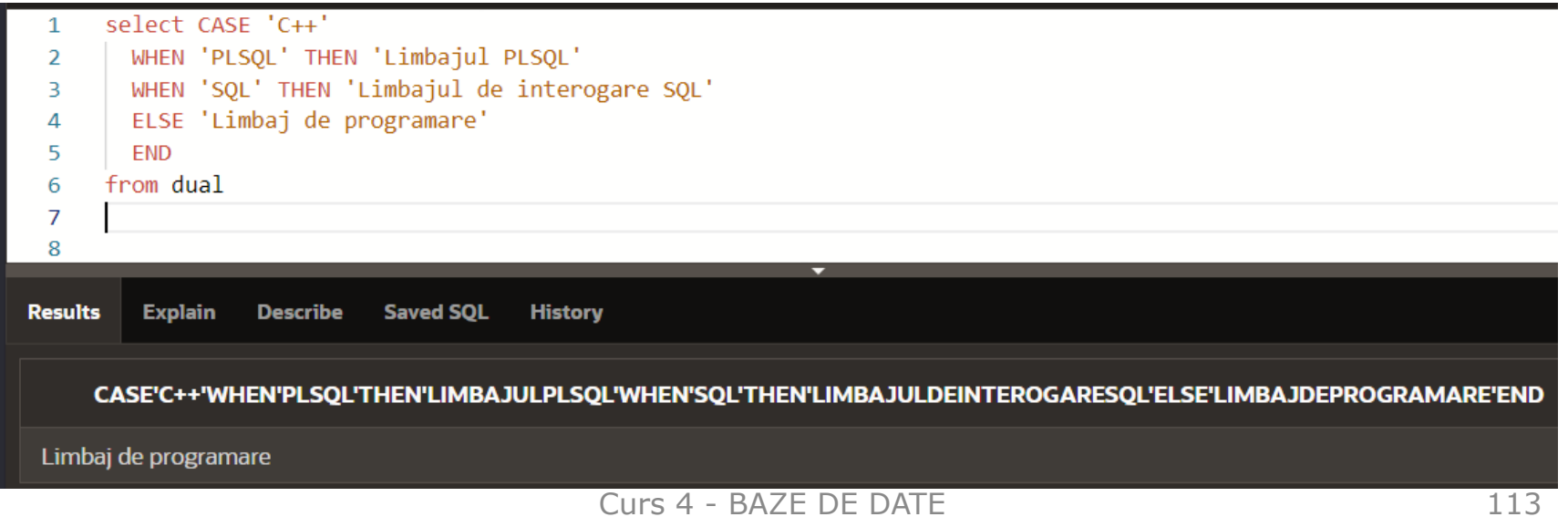

## **Referinţe bibliografice**

- 1) [https://docs.oracle.com/cloud/help/ro/analy](https://docs.oracle.com/cloud/help/ro/analytics-cloud/ACUBI/GUID-4CBCE8D4-CF17-43BD-AAEF-C5D614A8040A.htm) [tics-cloud/ACUBI/GUID-4CBCE8D4-CF17-](https://docs.oracle.com/cloud/help/ro/analytics-cloud/ACUBI/GUID-4CBCE8D4-CF17-43BD-AAEF-C5D614A8040A.htm) [43BD-AAEF-C5D614A8040A.htm#BILUG672](https://docs.oracle.com/cloud/help/ro/analytics-cloud/ACUBI/GUID-4CBCE8D4-CF17-43BD-AAEF-C5D614A8040A.htm)
- 2) [https://www.tutorialspoint.com/sql\\_certifica](https://www.tutorialspoint.com/sql_certificate/using_single_row_functions.htm) [te/using\\_single\\_row\\_functions.htm](https://www.tutorialspoint.com/sql_certificate/using_single_row_functions.htm)
- 3) <https://www.w3resource.com/sql-exercises/>

copyright@www.adrian.runceanu.ro

# **Întrebări?**

Curs 4 - BAZE DE DATE 115